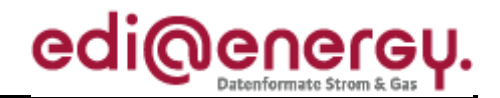

Nachrichtenbeschreibung

# **EDI@Energy INVOIC**

auf Basis

**INVOIC** Rechnung

**UN D.06A S3**

# **Konsolidierte Lesefassung mit Fehlerkorrekturen Stand: 10. Juni 2020**

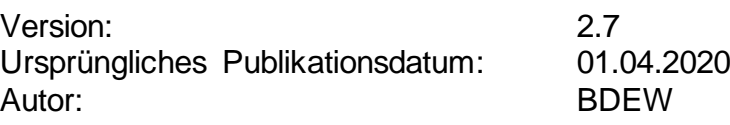

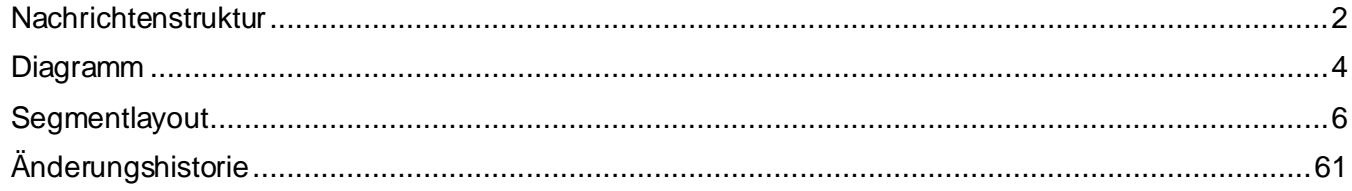

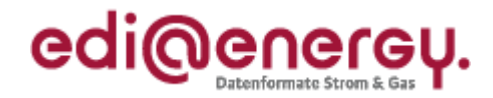

### <span id="page-1-0"></span>**Nachrichtenstruktur**

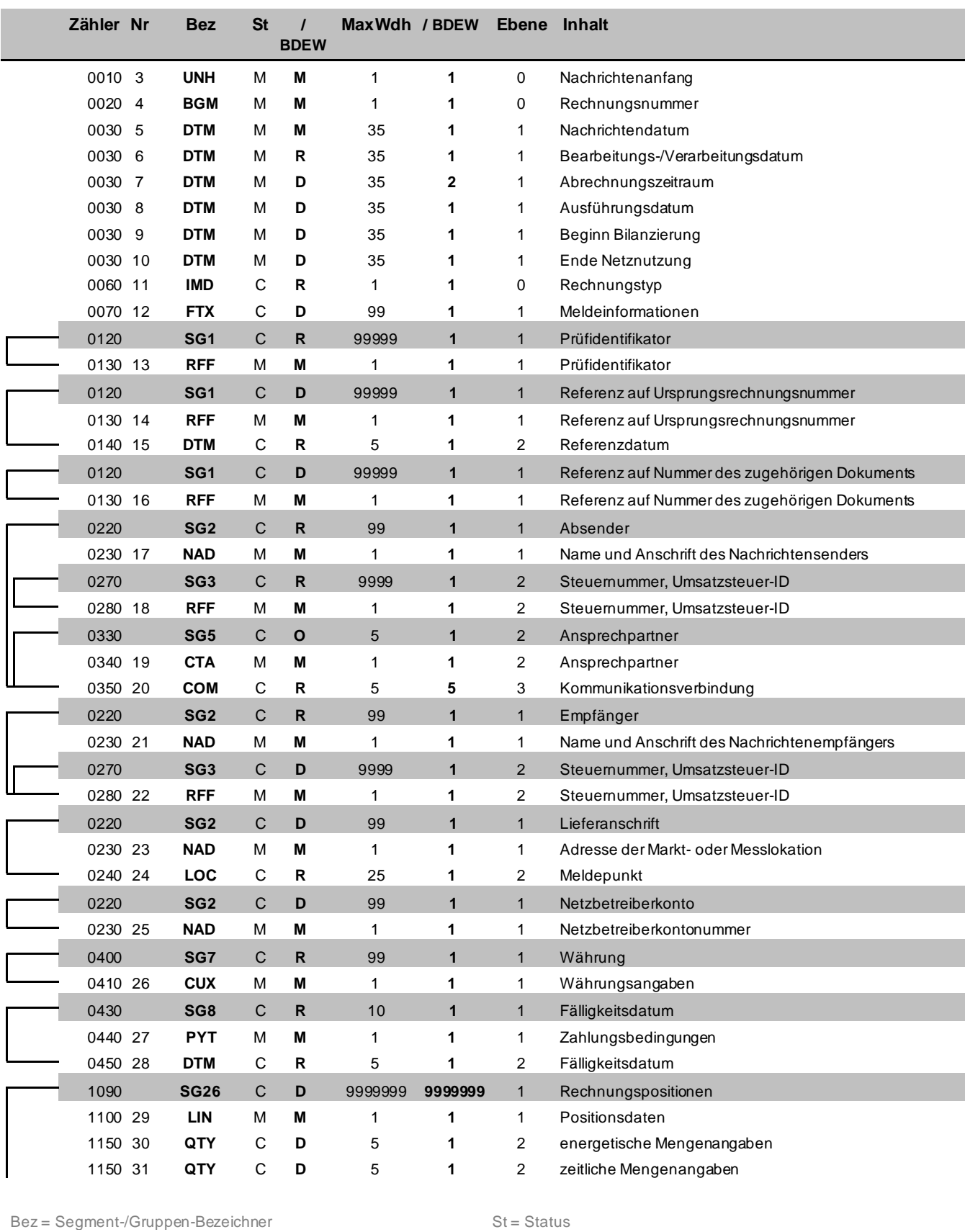

Nr = Laufende Segmentnummer im Guide Anwendung: R=Erforderlich/Required, O=Optional,

Zähler = Nummer der Segmente/Gruppen im Standard EDIFACT: M=Muss/Mandatory, C=Conditional<br>
Nr = Laufende Segmentnummer im Guide Anwendung: R=Erforderlich/Required, O=Optional,<br>
MaxWdh = Maximale Wiederholung der Segmente/G MaxWdh = Maximale Wiederholung der Segmente/Gruppen D=Abhängig von/Dependent, N=Nicht benutzt/Not used

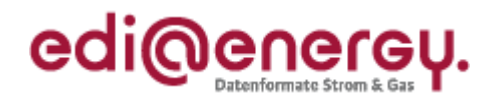

## **Nachrichtenstruktur**

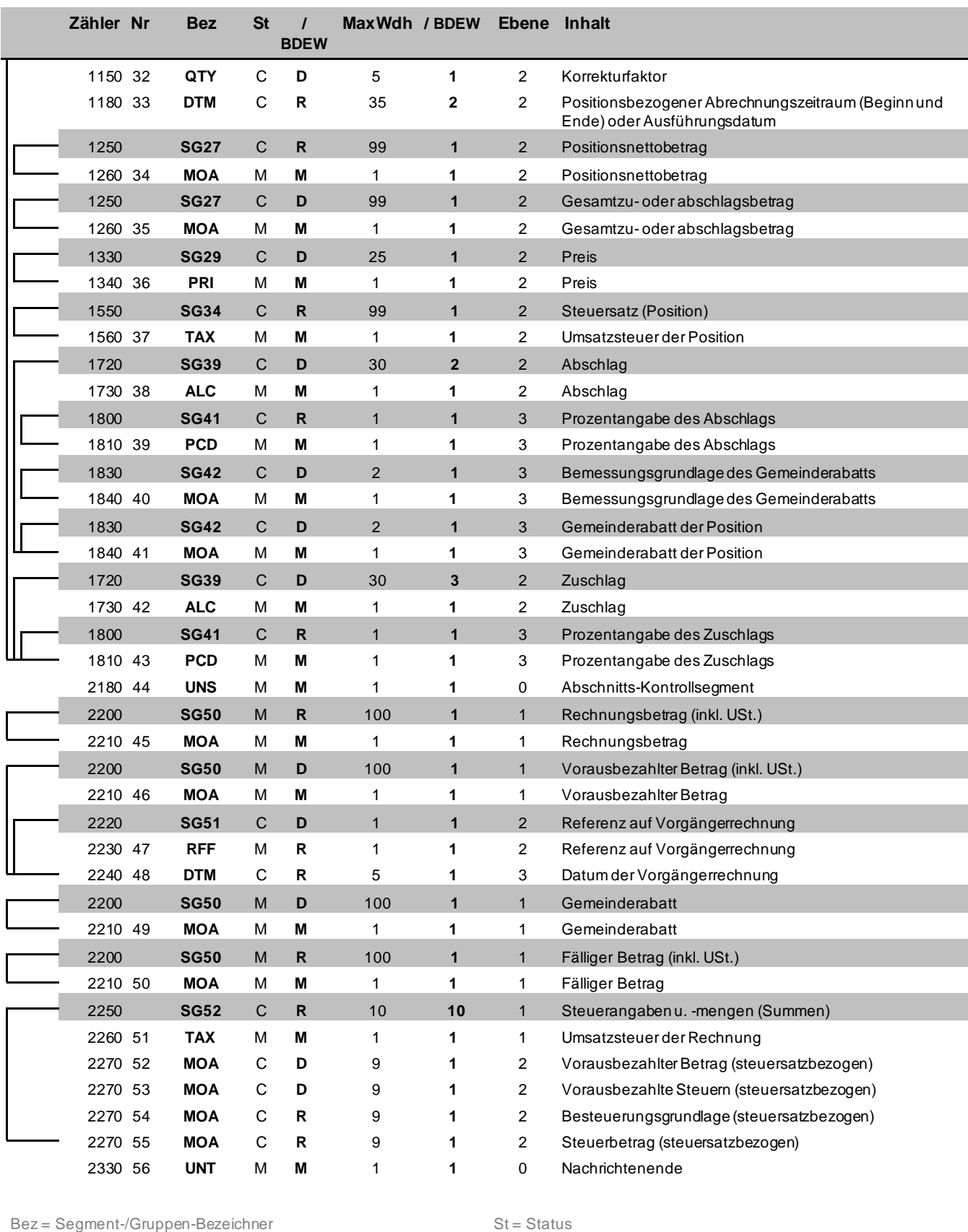

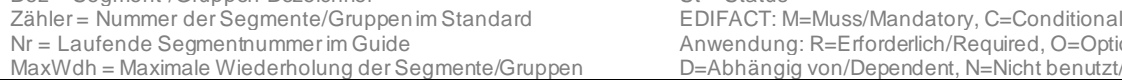

Enricor: Mariana Mariana Christian (Deptional, Anwendung: R=Erforderlich/Required, O=Optional,<br>D=Abhängig von/Dependent, N=Nicht benutzt/Not used

### EDI@Energy INVOIC

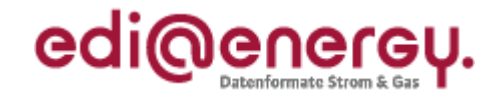

## **Diagramm**

<span id="page-3-0"></span>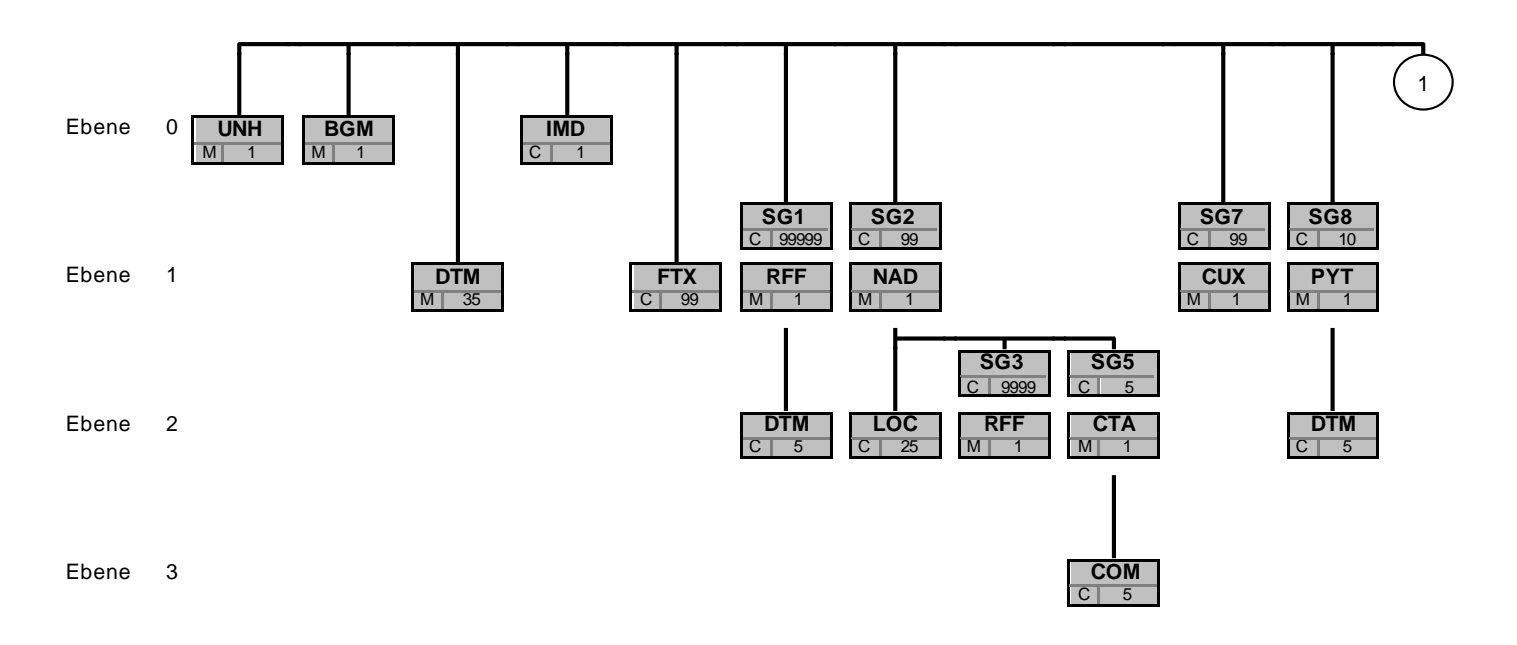

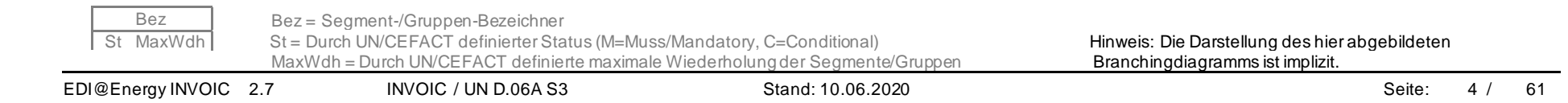

### EDI@Energy INVOIC

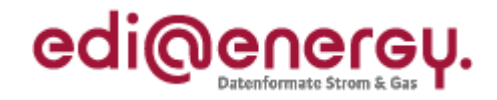

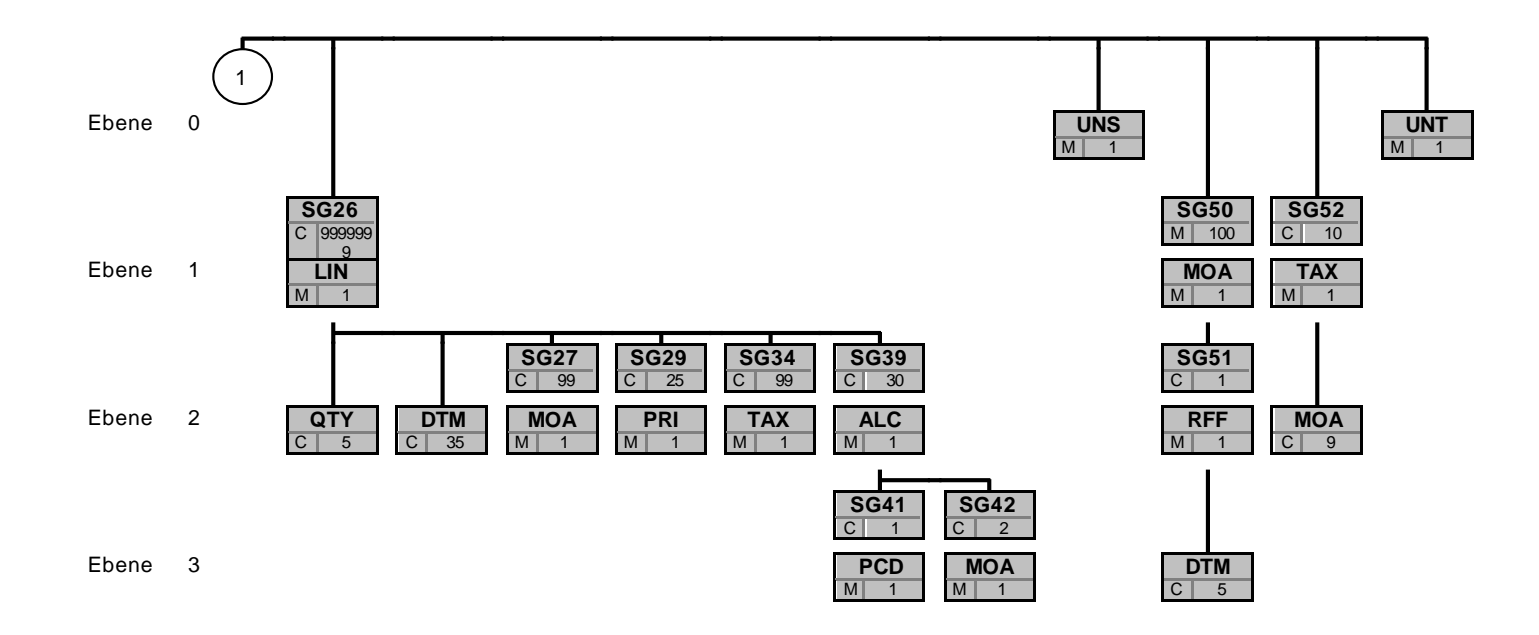

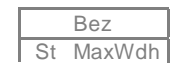

Bez Bez = Segment-/Gruppen-Bezeichner St MaxWdh St = Durch UN/CEFACT definierter Status (M=Muss/Mandatory, C=Conditional) Hinweis: Die Darstellung des hier abgebildeten MaxWdh = Durch UN/CEFACT definierte maximale Wiederholung der Segmente/Gruppen Branchingdiagramms ist implizit.

EDI@Energy INVOIC 2.7 INVOIC / UN D.06A S3 Stand: 10.06.2020 Stand: 10.06.2020

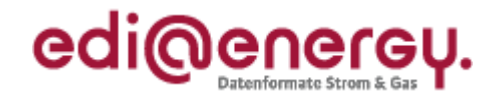

<span id="page-5-0"></span>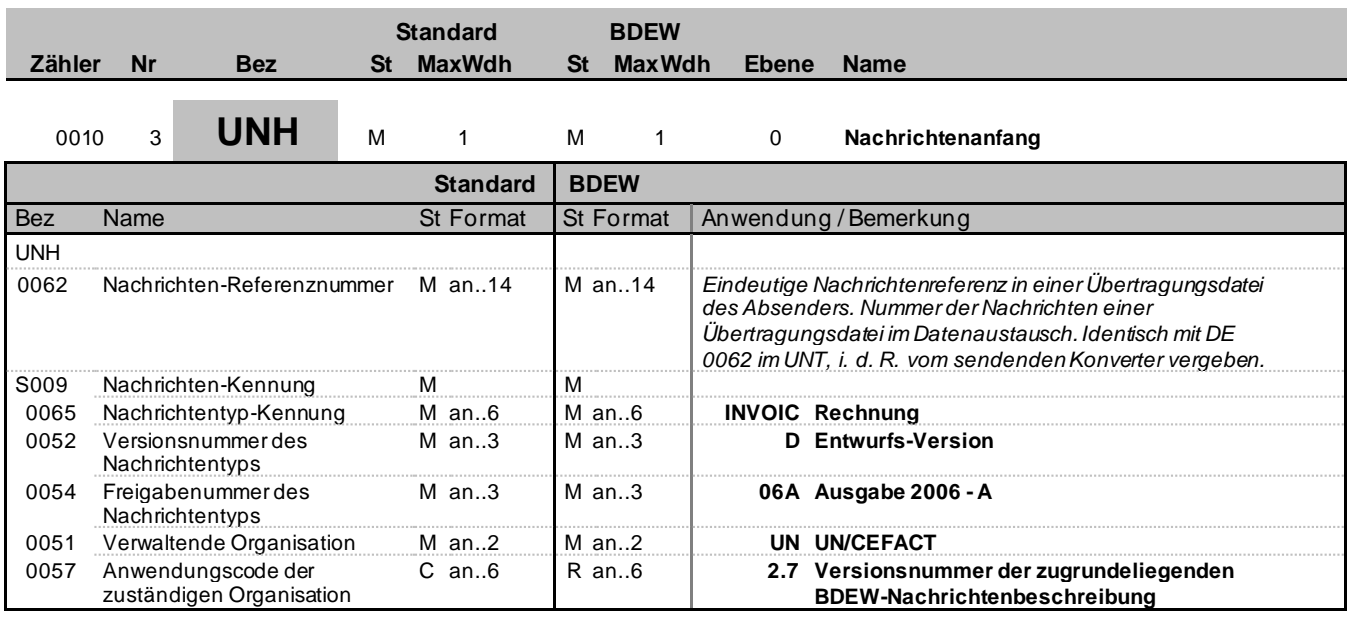

#### **Bemerkung:**

Dieses Segment dient dazu, eine Nachricht zu eröffnen, zu identifizieren und zu spezifizieren.

Die Datenelemente 0065, 0052, 0054 und 0051 deklarieren die Nachricht als UNSM des Verzeichnisses D.06A unter Kontrolle der Vereinten Nationen.

#### Hinweis:

DE0057: Es werden die Versions- und Release-Nummern der Nachrichtenbeschreibungen angegeben.

**Beispiel:**

UNH+1+INVOIC:D:06A:UN:2.7'

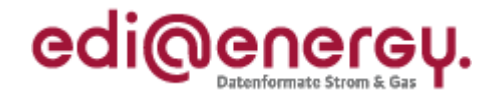

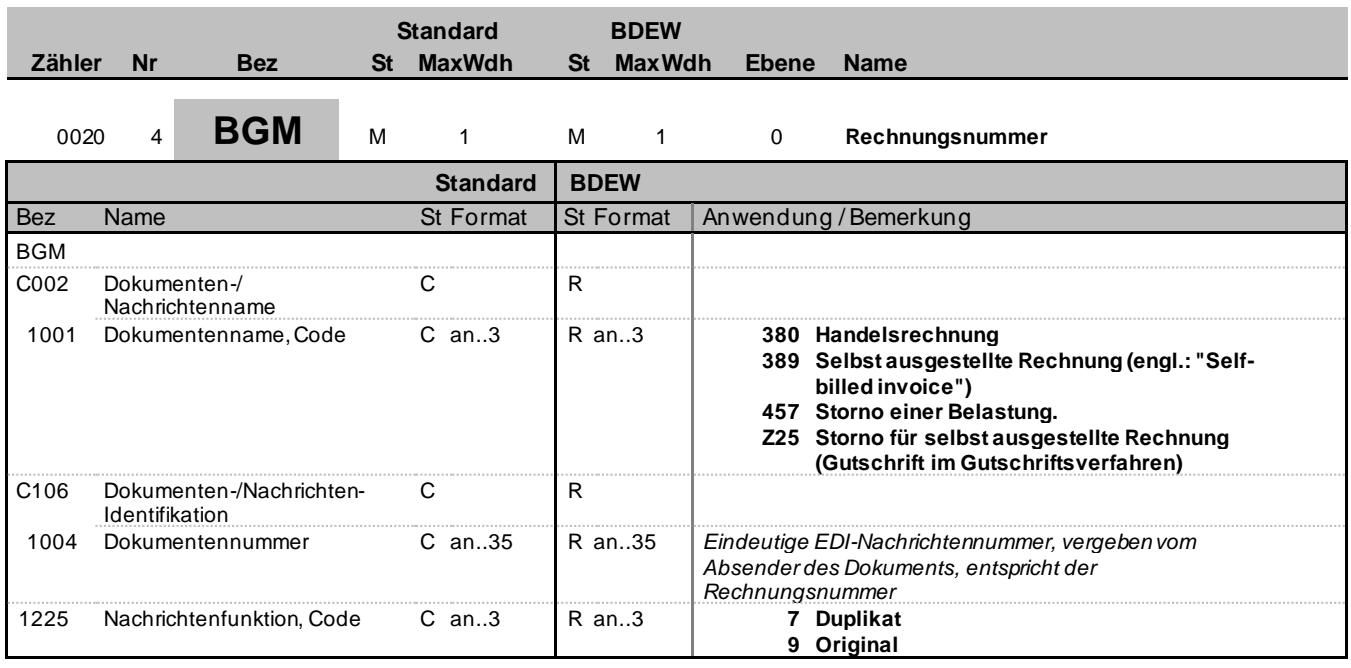

#### **Bemerkung:**

Dieses Segment dient dazu, Typ und Funktion einer Nachricht anzuzeigen und die Identifikationsnummer zu übermitteln.

Hinweise:

DE 1001: Der Codewert 380 ist bei Turnus- und Schlussrechnungen unabhängig davon zu verwenden, ob in der Summe ein Entgelt für Netznutzung angefordert oder erstattet wird. Ein Erstattungsentgelt (in der Praxis häufig auch als kaufmännische Gutschrift bezeichnet) ist durch ein negatives Vorzeichen beim zugehörigen Betrag (SG50 MOA) zu identifizieren.

Zur Identifizierung von umsatzsteuerrechtlichen Gutschriften gemäß § 14, Abs. 2 UStG ist ausschließlich der Codewert 389 - selbst ausgestellte Rechnung - zu verwenden.

457 = Storno einer Belastung - ist anzuwenden bei Stornierung von Handelsrechnungen Z25 = Storno für selbst ausgestellte Rechnung (Gutschrift im Gutschriftsverfahren) -ist anzuwenden bei Stornierung von selbst ausgestellten Rechnungen

DE 1225: Die Nachrichtenfunktion, codiert ist ein kritisches Datenelement in diesem Segment. Sie betrifft alle Daten einer Nachricht. Demzufolge muss pro Nachrichtenfunktion eine Nachricht erstellt werden. Es gilt die folgende Regel für den Codewert:

9 = Original-Rechnungen werden immer mit diesem Qualifier bezeichnet.

7 = Dieser Qualifier wird verwendet, um anzuzeigen, dass diese Nachricht (INVOIC/Rechnung) schon einmal übermittelt wurde. Entscheidend hierfür ist die Sicht des Rechnungsstellers. Beim Rechnungsempfänger ist eine derartige INVOIC wie ein Original zu behandeln.

#### **Beispiel:**

```
BGM+380+INV12435422+9'
Dieses Beispiel identifiziert das Dokument als eine Handelsrechnung durch die Verwendung des
Codewertes 380. Das Dokument hat die Belegnummer INV12435422.
```
EDIFACT: M=Muss/Mandatory, C=Conditional D=Abhängig von/Dependent, N=Nicht benutzt/Not used

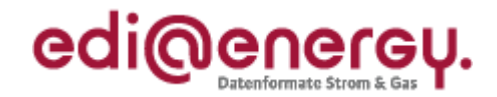

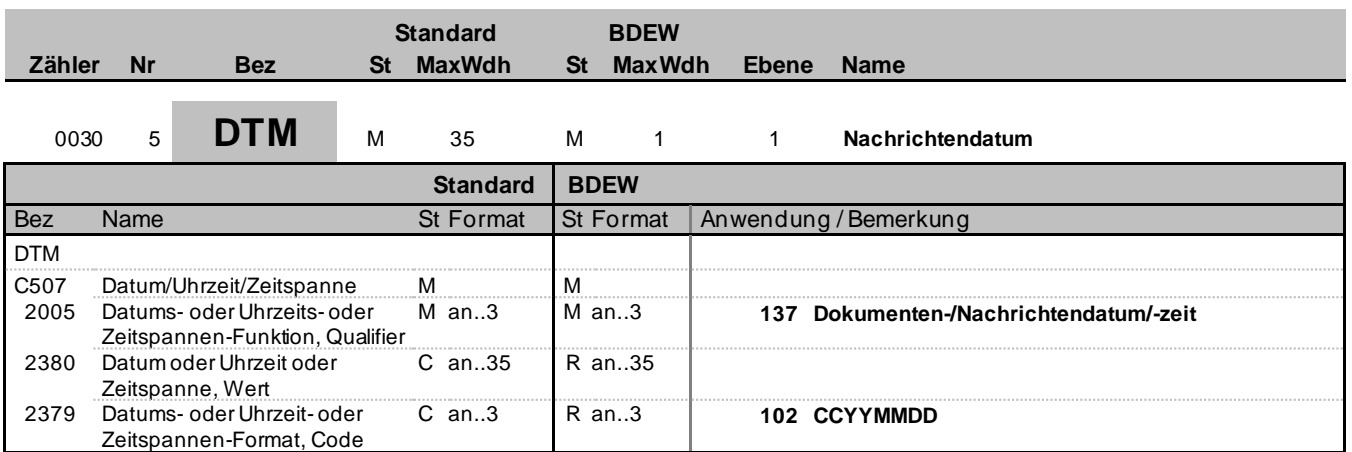

#### **Bemerkung:**

Dieses Segment wird zur Angabe des Dokumentendatums verwendet.

Hinweise:

Das Dokumentendatum muss angegeben werden. Bei Rechnungen ist dies das Rechnungsdatum (wird teilweise auch als Belegdatum bezeichnet).

#### **Beispiel:**

DTM+137:20080706:102'

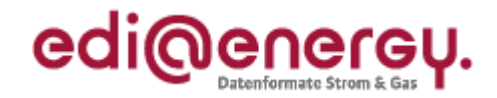

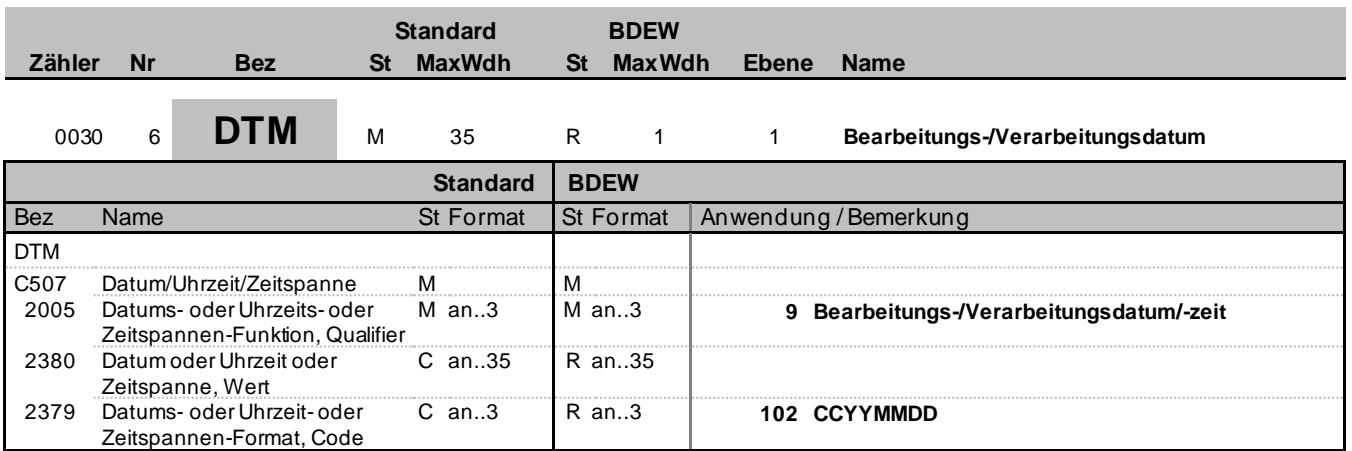

#### **Bemerkung:**

Das Segment gibt das Bearbeitungs-/Verarbeitungsdatum an.

Es handelt sich um das Buchungsdatum. Dies wird benötigt, um die gebuchten Forderungen gegenüber den offenen Verbindlichkeiten tagesscharf abgrenzen zu können. Es hat keinen Einfluss auf Wertstellung, Zahlungsziele, et c. Für den Lieferanten ergibt sich hieraus keine Notwendigkeit zur Auswertung.

**Beispiel:**

DTM+9:20120908:102'

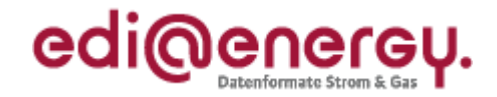

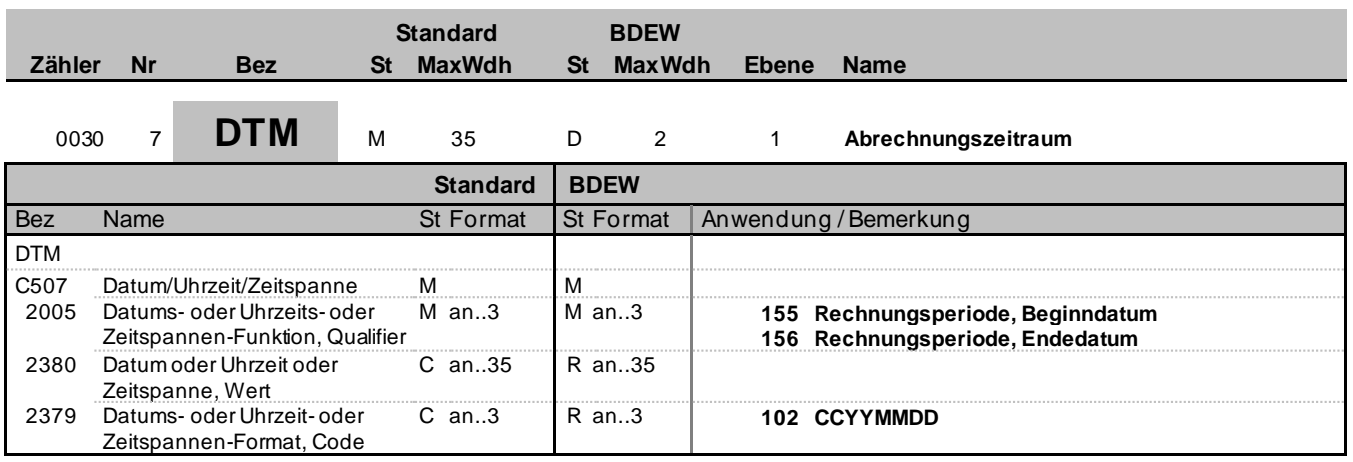

#### **Bemerkung:**

Das Segment dient zur Angabe des Abrechnungszeitraums durch Wiederholung und Verwendung beider Qualifier 155 und 156.

#### **Beispiel:**

DTM+155:20120801:102'

In diesem Beispiel ist der Abrechnungsbeginn des Abrechnungszeitraums am 1. August 2012. In Kombination mit dem nachfolgenden DTM+156 ergibt sich ein Abrechnungszeitraum von einem Monat. DTM+156:20120831:102'

In diesem Beispiel ist das Abrechnungsende des Abrechnungszeitraums am 31. August 2012. In Kombination mit dem vorhergehenden DTM+155 ergibt sich ein Abrechnungszeitraum von einem Monat.

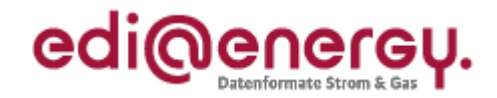

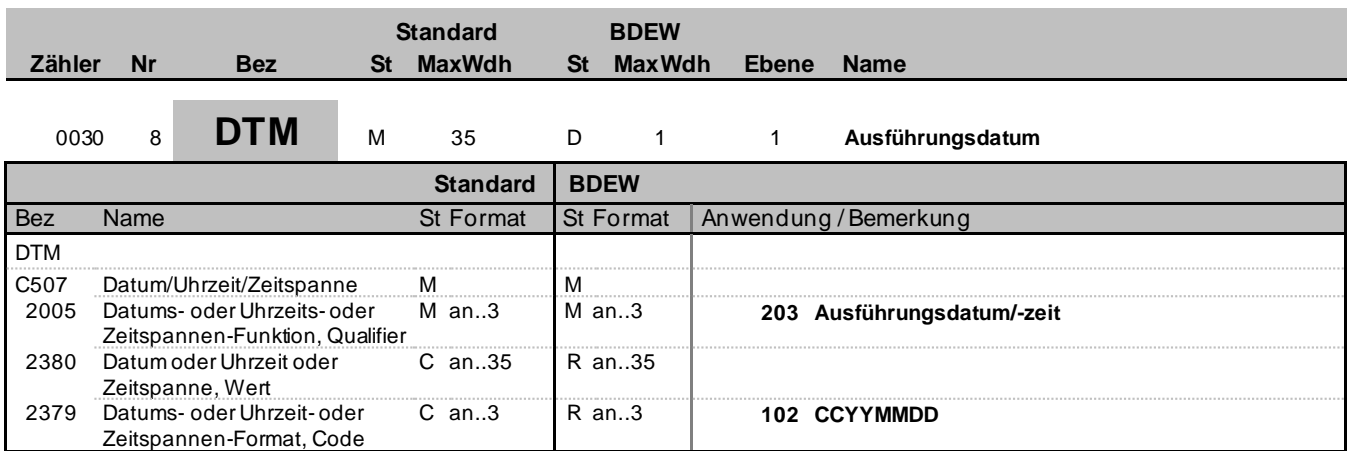

#### **Bemerkung:**

Das Segment dient zur Angabe des Ausführungsdatums. Es muss der Tag angegeben werden können, an dem die Leistung erbracht wurde. Dieses Segment wird nur bei den WiM-Prozessen genutzt.

### **Beispiel:**

DTM+203:20110112:102'

In diesem Beispiel ist das Ausführungsdatum der beauftragten WiM-Dienstleistung der 12.01.2011.

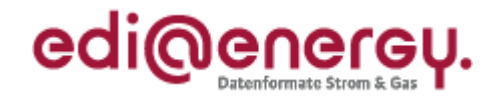

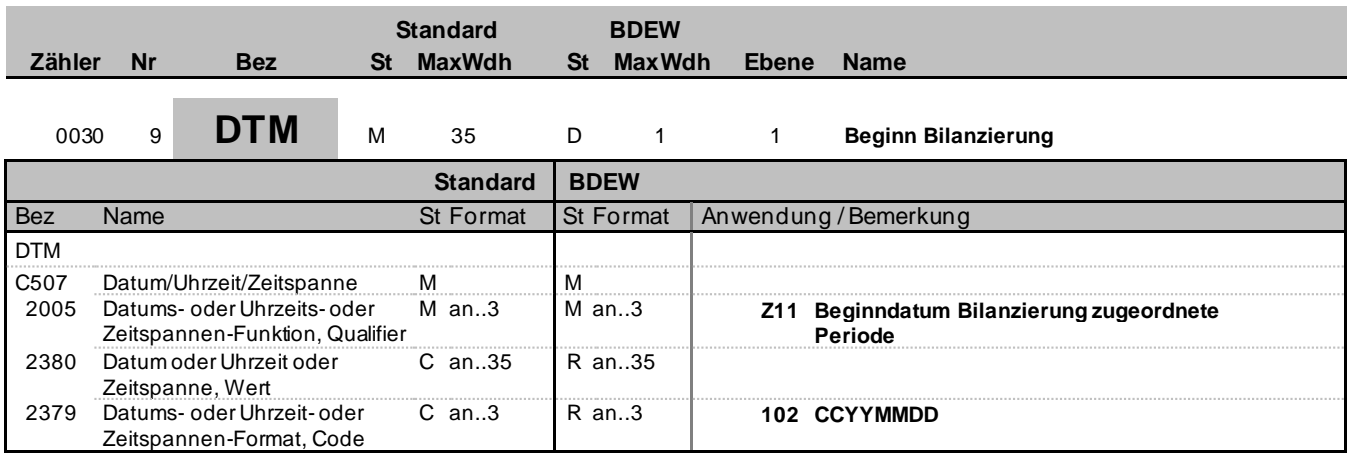

#### **Bemerkung:**

Das Segment dient zur Angabe des Beginndatums der Bilanzierung für die in der Rechnung abgerechnete Abrechnungsperiode bei den MMMA-Prozessen. Es wird der erste Monat der Bilanzierung eingetragen, der für diese Rechnung berücksichtigt wird.

#### **Beispiel:**

DTM+Z11:20151001:102'

In diesem Beispiel ist das Beginndatum der Bilanzierung der 01.10.2015.

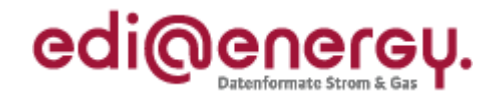

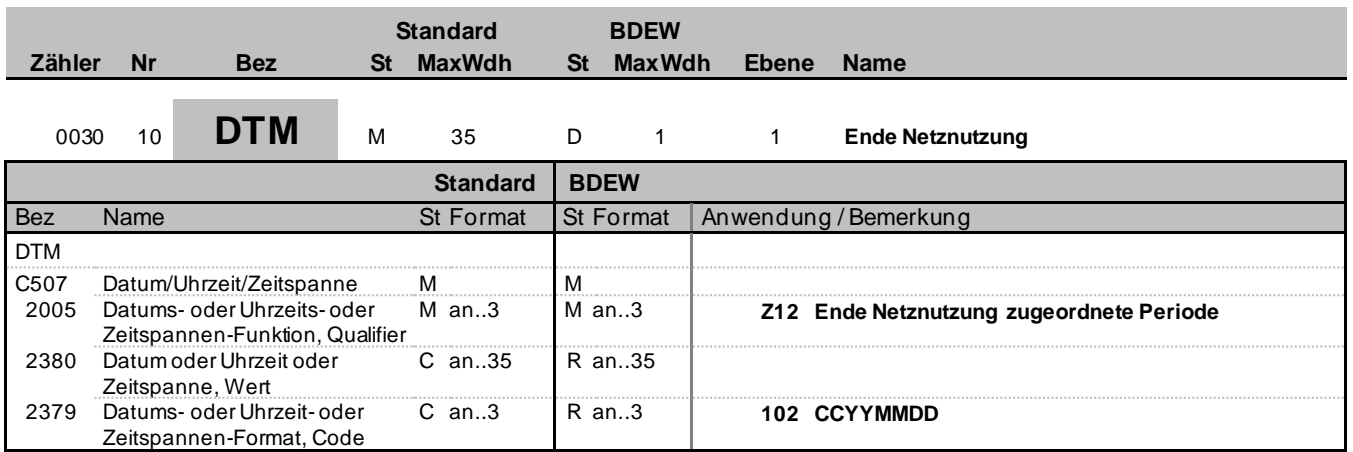

#### **Bemerkung:**

Das Segment dient zur Angabe des Endedatums der Netznutzung für die in der Rechnung abgerechnete Abrechnungsperiode bei den MMMA-Prozessen. Es wird der letzte Tag der Netznutzung eingetragen, der für diese Rechnung noch berücksichtigt wird.

#### **Beispiel:**

DTM+Z12:20151031:102'

In diesem Beispiel ist das Endedatum der Netznutzung der 31.10.2015.

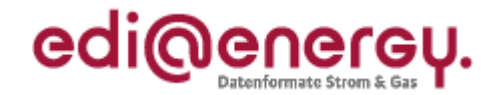

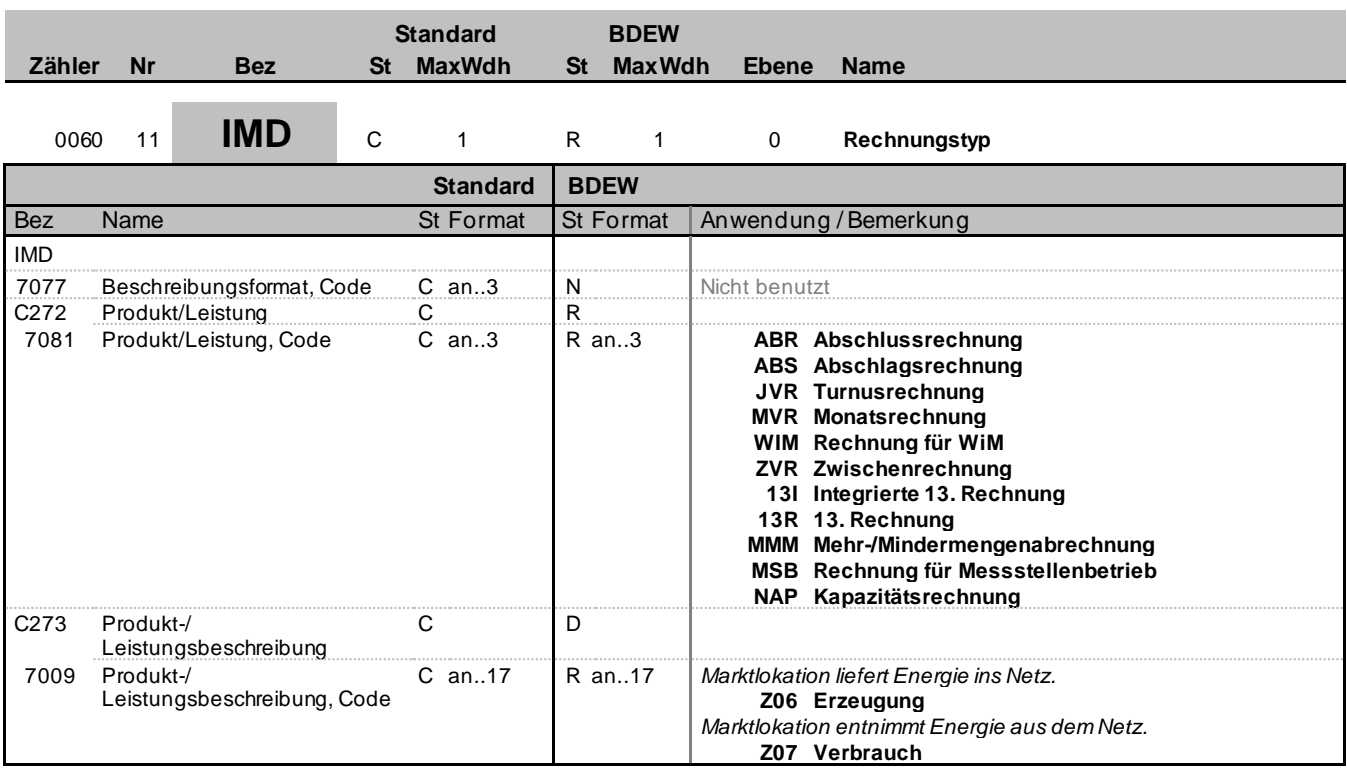

#### **Bemerkung:**

Dieses Segment wird zur Beschreibung des Rechnungstyps benutzt.

Die Liste wird bei Bedarf vom BDEW erweitert.

DE 7081 Erläuterung der codierten Rechnungstypen:

#### SLP-Marktlokation:

#### ABR

Abschlussrechnung, wird verwendet bei Auszug/Lieferantenwechsel für Monatsrechnung und Jahresrechnung. Wenn eine Turnus und eine Schlussrechnung zusammenfallen, wird der Qualifier ABR genutzt.

#### ABS

Abschlagsrechnungen werden fristgerecht vor der jeweiligen Fälligkeit an den Rechnungsempfänger übertragen.

#### JVR

Turnusrechnung (ehemals Jahresrechnung), der turnusmäßige Abrechnungszeitraum beträgt normalerweise ein Jahr. Es kann aber davon abweichend ein kürzeres Intervall (z. B. monatlich oder vierteljährlich) zwischen den Marktpartnern vereinbart werden.

#### ZVR

Zwischenrechnung wird verwendet, wenn innerhalb eines Abrechnungsturnus eine Zwischenrechnung erstellt wird. Beispiel: Abrechnungsturnus 1.6. bis 30.5. Es wird eine Ablesung zum 31.12. durchgeführt und hierüber eine Rechnung erstellt. Diese wird als Zwischenabrechnung gekennzeichnet. Wird später für den Rest der Abrechnungsperiode (1.1. bis 30.5) eine Rechnung erstellt, so wird diese als JVR gekennzeichnet.

#### RLM-Marktlokation:

#### MVR

Monatsrechnung wird verwendet bei monatlichem Abrechnungszyklus. Dieses Kennzeichen wird auch bei der gleitenden Nachberechnung im Zuge der Erstellung vorläufiger Monatsrechnungen verwendet.

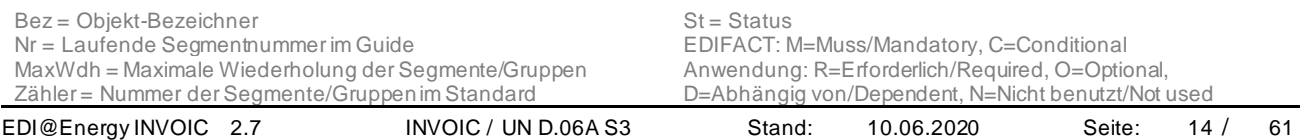

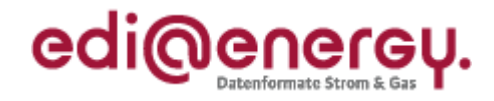

13I

Der Qualifier 13I ist zu nutzen, wenn innerhalb einer Rechnung sowohl die letzte (vorläufige) Monatsrechnung als auch die Jahresbzw. Abschlussrechnung integriert ist, d. h. auch bei sogenannten gleitenden Nachberechnungen.

13R

In diesem Fall wird eine Jahresrechnung (oder eine Abschlussrechnung) erstellt, dabei werden die zwölf monatlichen Abrechnungen (die z. B. mit Durchschnittspreis erstellt wurden) als bereits geleistete Zahlungen innerhalb dieser Rechnung berücksichtigt.

Wechselprozesse im Messwesen (WiM):

WIM

Über Rechnungen für WiM können Überlassung und Verkauf von Messeinrichtungen sowie sonstige Dienstleistungen, die sich aus der WiM ergeben, abgerechnet werden.

MSB

Mit diesem Rechnungstyp wird der Messstellenbetrieb abgerechnet.

Mehr- und Mindermengenabrechnung (MMMA):

MMM

Mit diesem Rechnungstyp wird die MMMA übertragen.

Kapazitätsabrechnung an Ausspeisepunkten zu Letztverbrauchern: NAP Mit diesem Rechnungstyp wird die Kapazitätsabrechnung lt. GeLi Gas (BK7-06-07) übertragen.

**Beispiel:** IMD++MMM+Z06' IMD++JVR'

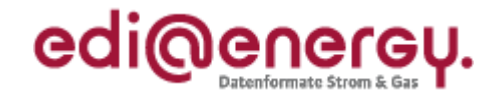

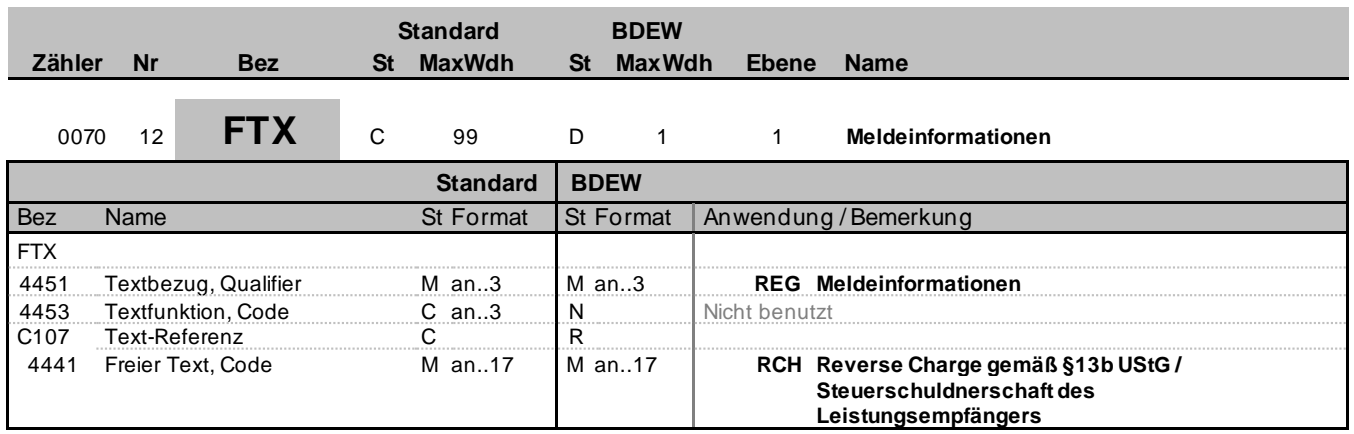

#### **Bemerkung:**

Dieses Segment ist für Rechnungen zu verwenden, bei denen gemäß § 13b UStG die Steuerschuld auf den Leistungsempfänger übergeht.

#### **Beispiel:**

FTX+REG++RCH'

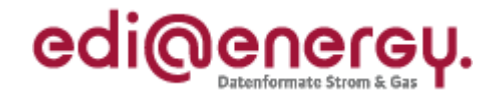

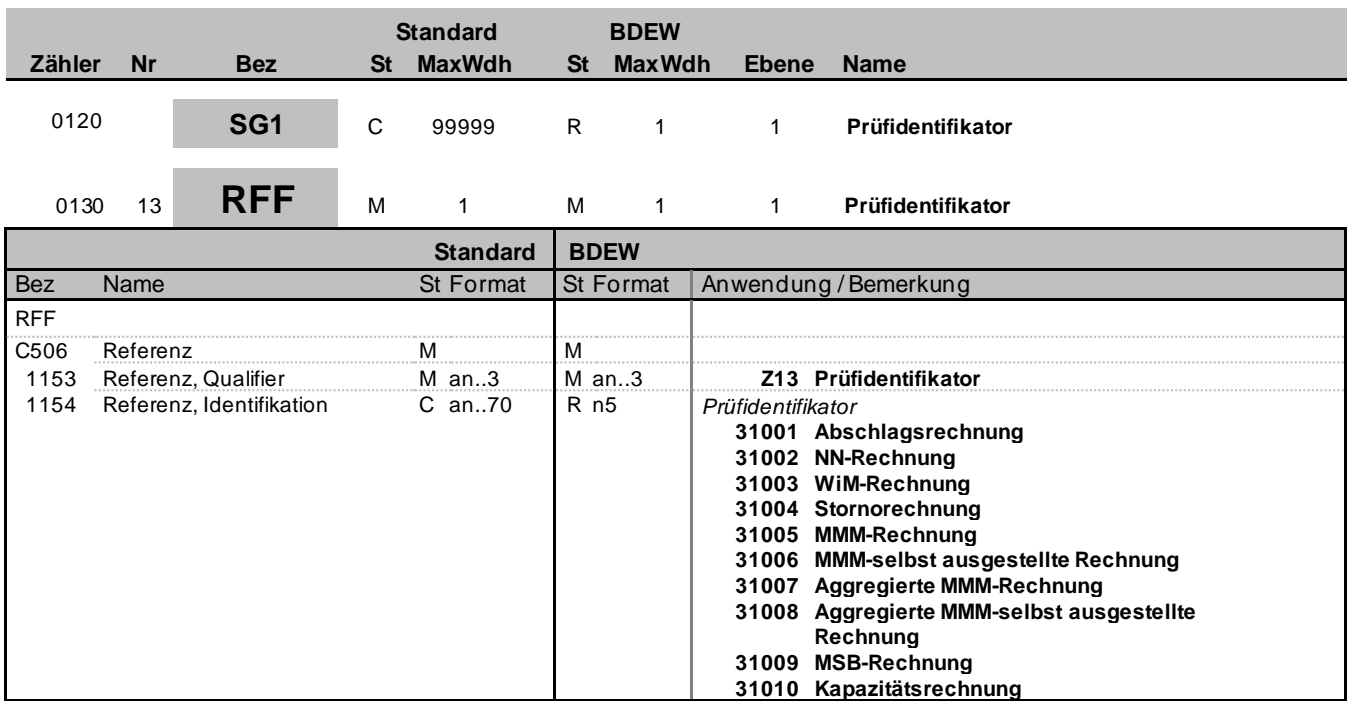

#### **Bemerkung:**

Das Segment dient zur Übermittlung des Prüfidentifikators.

**Beispiel:**

RFF+Z13:31001'

Bez = Objekt-Bezeichner St = Status MaxWdh = Maximale Wiederholung der Segmente/Gruppen Anwendung: R=Erforderlich/Required, O=Optional, Zähler = Nummer der Segmente/Gruppen im Standard Detablisher D=Abhängig von/Dependent, N=Nicht benutzt/Not used

EDIFACT: M=Muss/Mandatory, C=Conditional<br>Anwendung: R=Erforderlich/Required, O=Optional,<br>D=Abhängig von/Dependent, N=Nicht benutzt/Not used

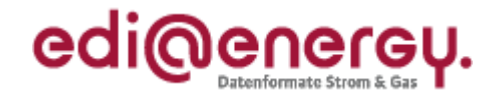

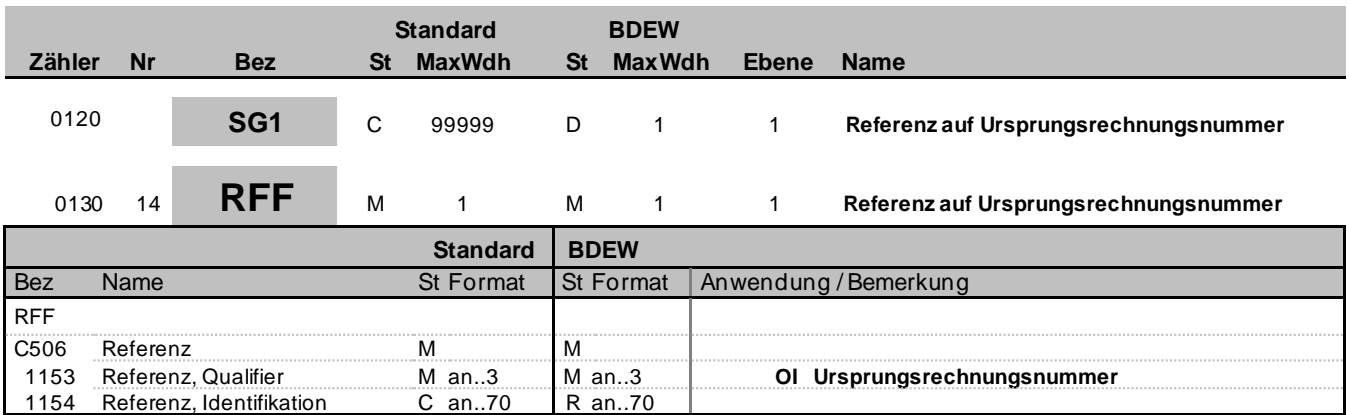

#### **Bemerkung:**

Bei Stornorechnungen wird hier durch Angabe des Qualifiers "OI" auf die Ursprungsrechnung referenziert.

Eine Stornorechnung kann sich nur auf eine Ursprungsrechnung (unabhängig davon ob als Original oder Duplikat übertragen) beziehen.

#### **Beispiel:**

RFF+OI:AFN5834569523'

EDIFACT: M=Muss/Mandatory, C=Conditional<br>Anwendung: R=Erforderlich/Required, O=Optional,<br>D=Abhängig von/Dependent, N=Nicht benutzt/Not used

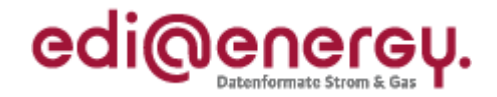

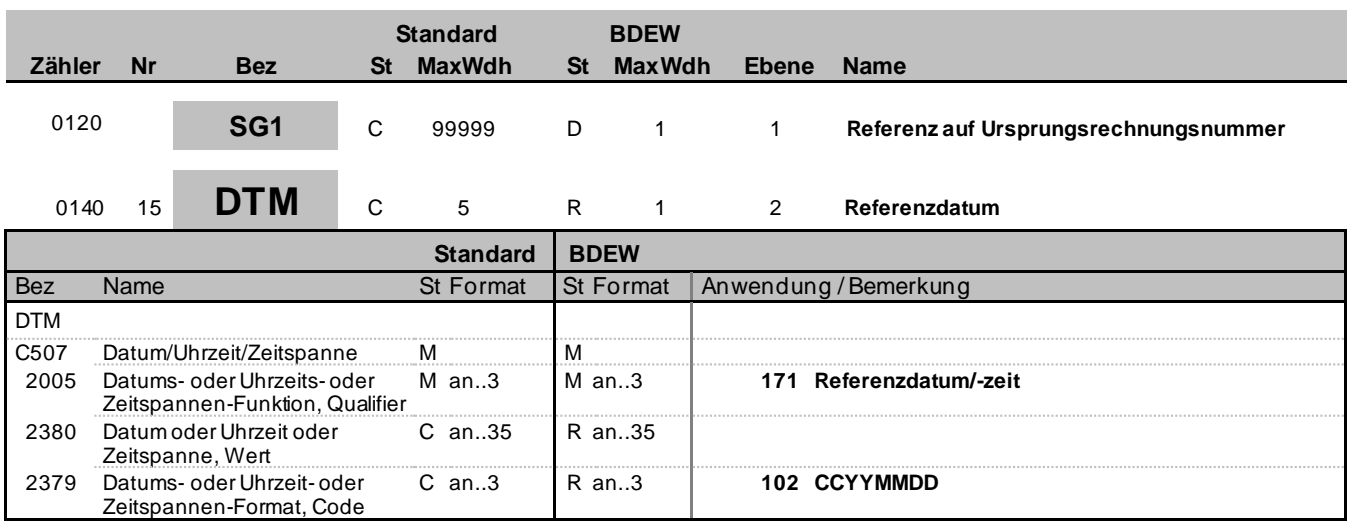

#### **Bemerkung:**

Dieses Segment muss immer angegeben werden, wenn im vorherigen RFF+OI-Segment der Hinweis auf eine stornierte Rechnung erfolgt ist. Es ist das Nachrichtendatum (DTM+137) der Ursprungsrechnung anzugeben.

**Beispiel:**

DTM+171:19970101:102'

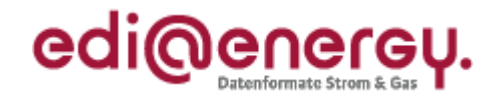

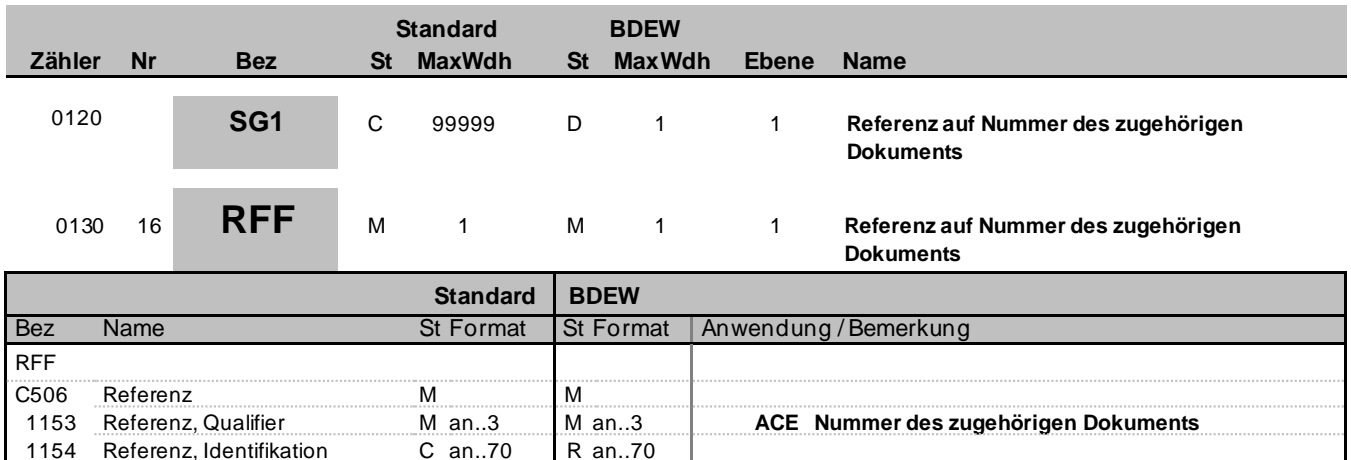

#### **Bemerkung:**

Für die WiM-Prozesse referenziert die INVOIC durch Angabe der Dokumentennummer der ORDERS oder QUOTES in diesem Segment auf die zugrundeliegende ORDERS oder QUOTES.

Für die MMMA-Prozesse referenziert die INVOIC durch Angabe der Dokumentennummer der MSCONS oder SSQNOT in diesem Segment auf die zugrundeliegende MSCONS oder SSQNOT.

Für die Netznutzungsabrechnung referenziert die INVOIC in der Sparte Strom auf den Lieferschein (Dokumentennummer der MSCONS).

#### **Beispiel:**

RFF+ACE:12345'

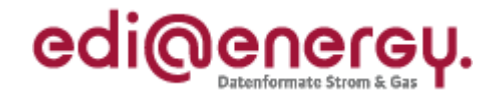

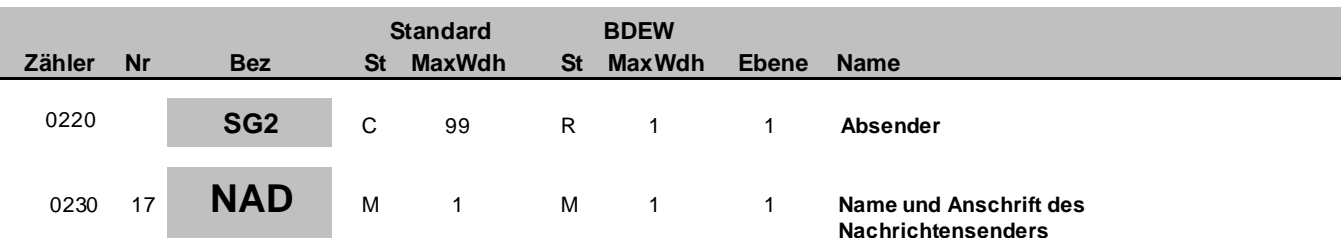

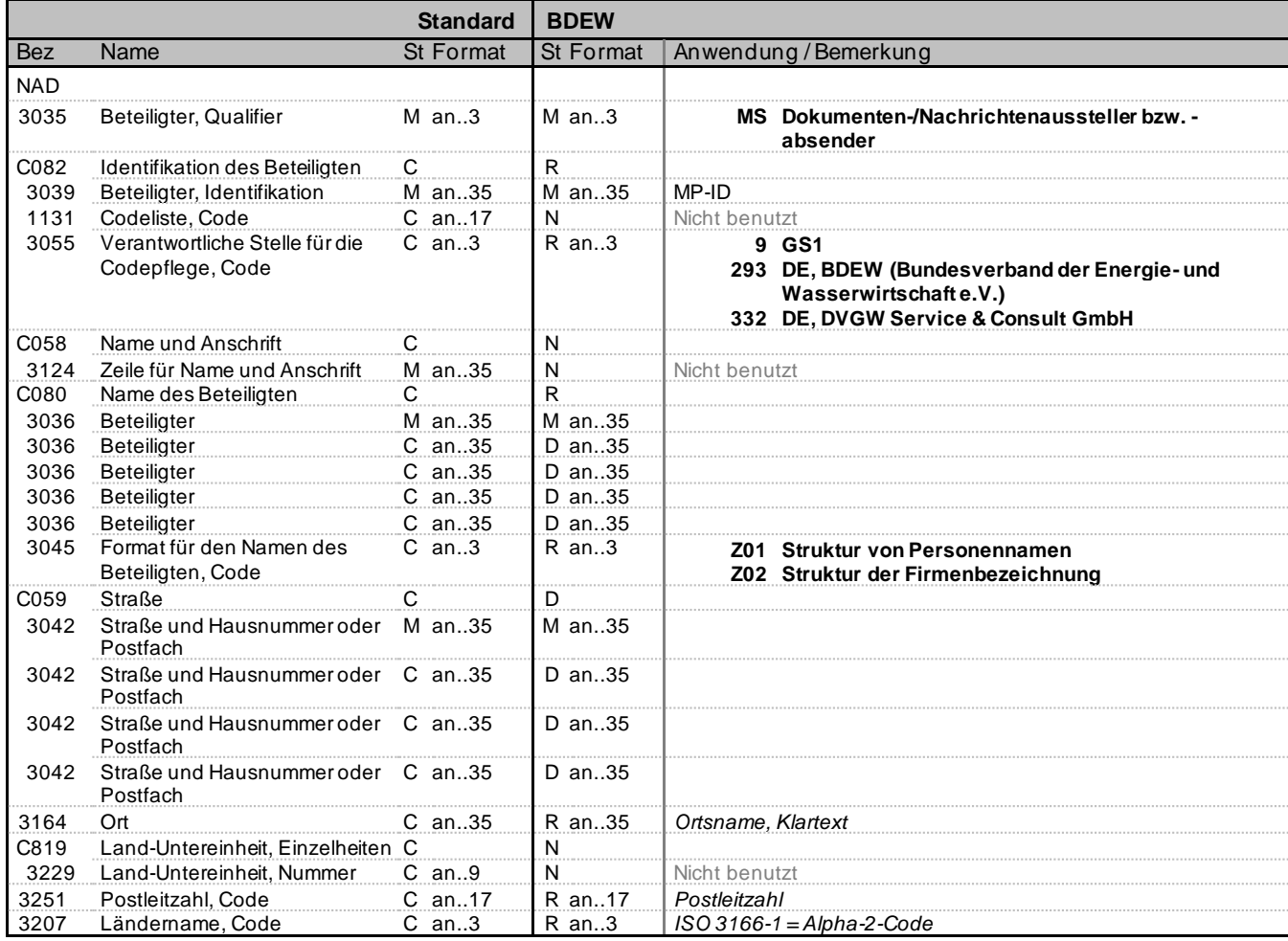

#### **Bemerkung:**

Dieses Segment wird zur Identifikation des Nachrichtensenders (= Rechnungserstellers) genutzt.

DE 3039: Zur Identifikation der Partner wird die MP-ID angegeben.

#### **Beispiel:**

NAD+MS+9900020455303::293++Rechnungsersteller GmbH:::::Z02+Teststraße::123+Testort++12345+DE'

Bez = Objekt-Bezeichner St = Status MaxWdh = Maximale Wiederholung der Segmente/Gruppen Anwendung: R=Erforderlich/Required, O=Optional, Zähler = Nummer der Segmente/Gruppen im Standard Detable D=Abhängig von/Dependent, N=Nicht benutzt/Not used

EDIFACT: M=Muss/Mandatory, C=Conditional<br>Anwendung: R=Erforderlich/Required, O=Optional,<br>D=Abhängig von/Dependent, N=Nicht benutzt/Not used

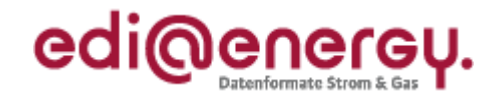

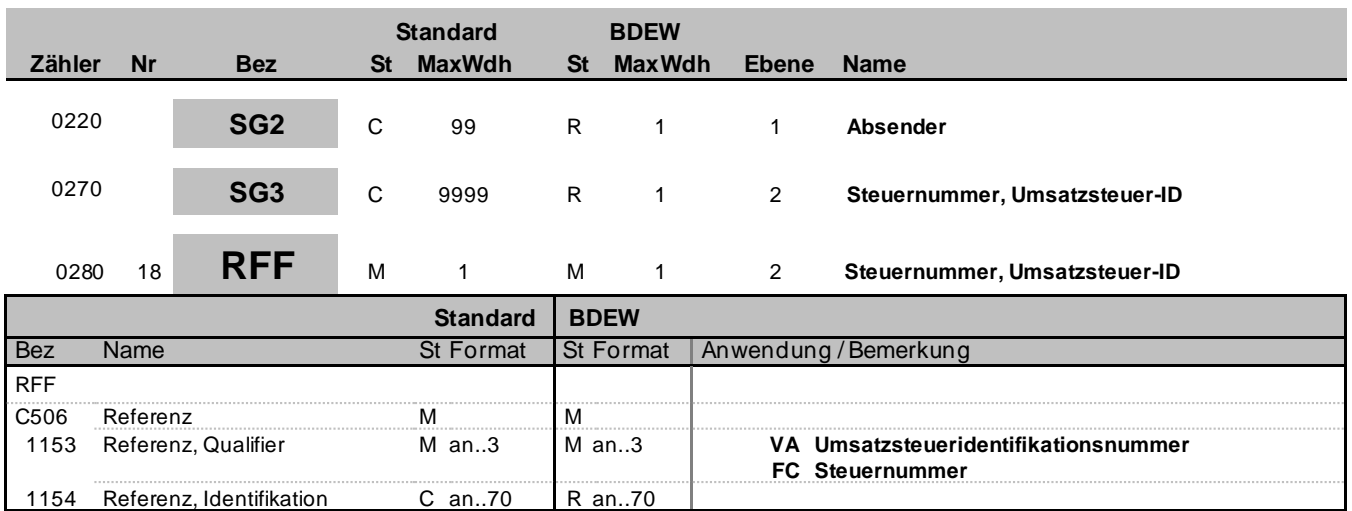

#### **Bemerkung:**

Der Gesetzgeber verpflichtet Firmen zur Angabe der Steuernummer oder der Umsatzsteueridentifikationsnummer, so dass dieses Segment mit dem Qualifier FC (Steuernummer) oder VA (Umsatzsteueridentifikationsnummer) beim NAD-Segment durch den Nachrichtensender = Rechnungssteller gefüllt werden muss. Welche angegeben wird, entscheidet der Rechnungssteller.

#### **Beispiel:**

RFF+VA:DE999999999'

Bez = Objekt-Bezeichner St = Status MaxWdh = Maximale Wiederholung der Segmente/Gruppen Anwendung: R=Erforderlich/Required, O=Optional, Zähler = Nummer der Segmente/Gruppen im Standard Detable D=Abhängig von/Dependent, N=Nicht benutzt/Not used

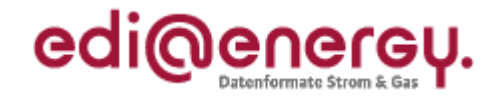

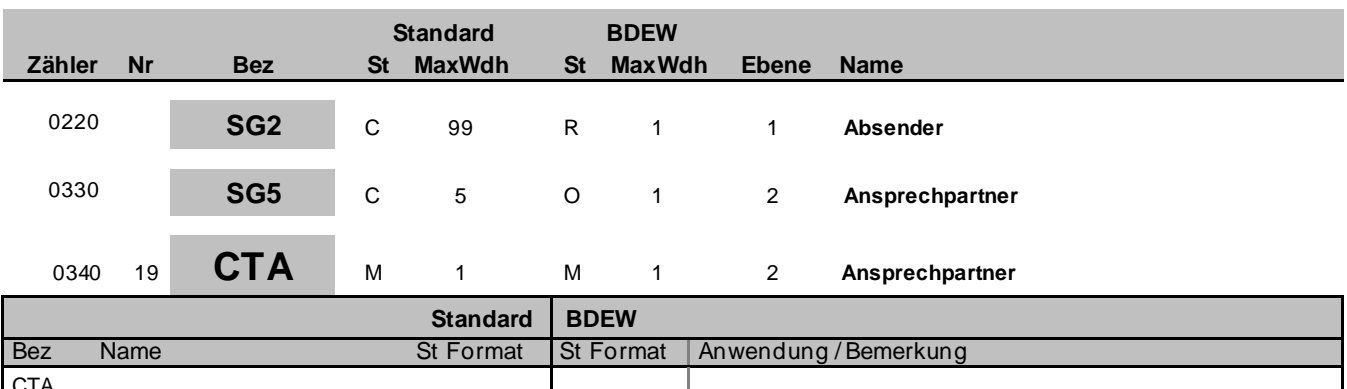

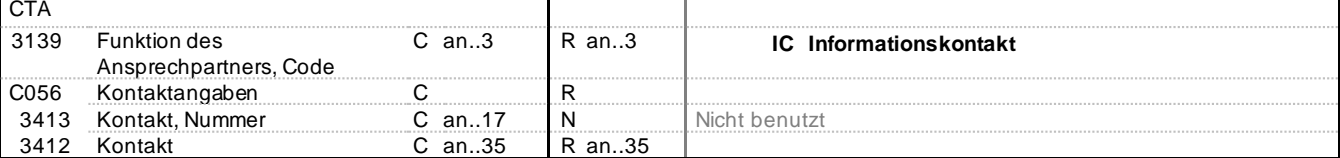

#### **Bemerkung:**

Dieses Segment dient der Identifikation von Ansprechpartnern innerhalb des im vorangegangenen NAD-Segment spezifizierten Unternehmens.

#### **Beispiel:**

CTA+IC+:D BOWEN'

Bez = Objekt-Bezeichner St = Status MaxWdh = Maximale Wiederholung der Segmente/Gruppen Anwendung: R=Erforderlich/Required, O=Optional, Zähler = Nummer der Segmente/Gruppen im Standard Detablisher D=Abhängig von/Dependent, N=Nicht benutzt/Not used

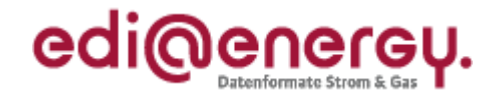

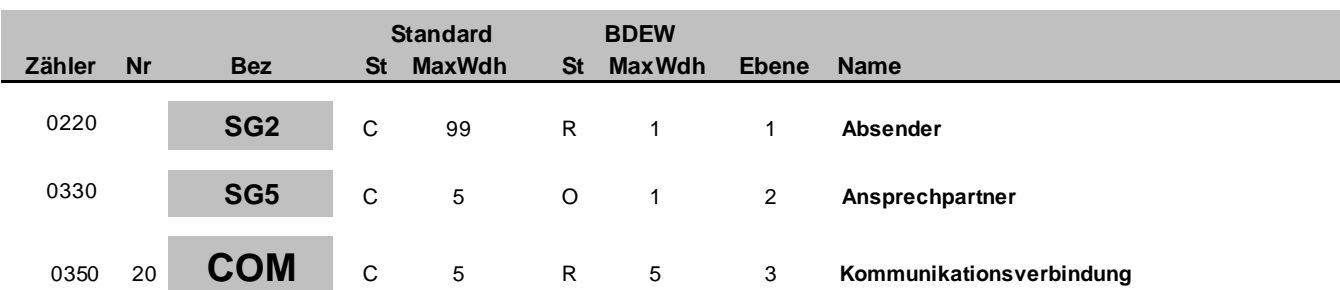

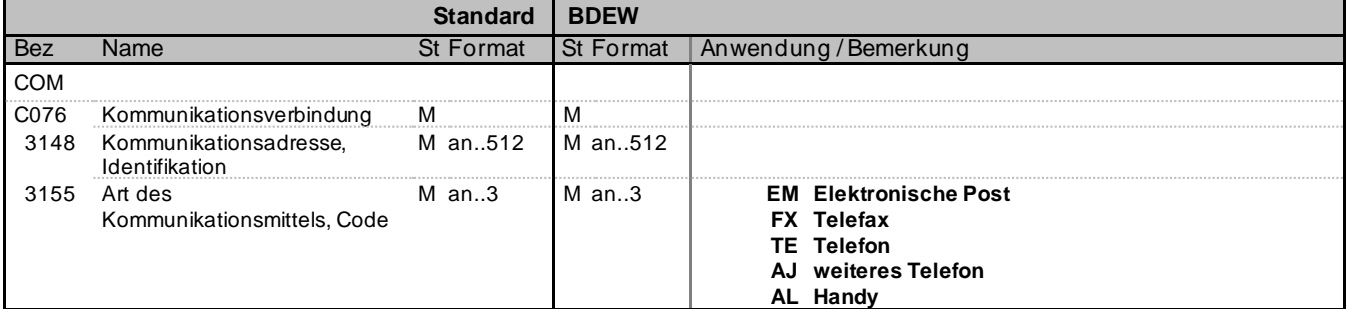

#### **Bemerkung:**

Ein Segment zur Angabe von Kommunikationsnummer und -typ des im vorangegangenen CTA-Segments angegebenen Sachbearbeiters oder der Abteilung.

DE 3155: Für jede Adressart ist maximal eine Adresse anzugeben.

#### **Beispiel:**

COM+004922271020:TE'

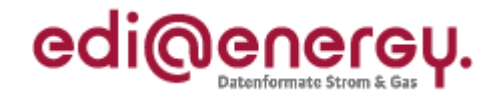

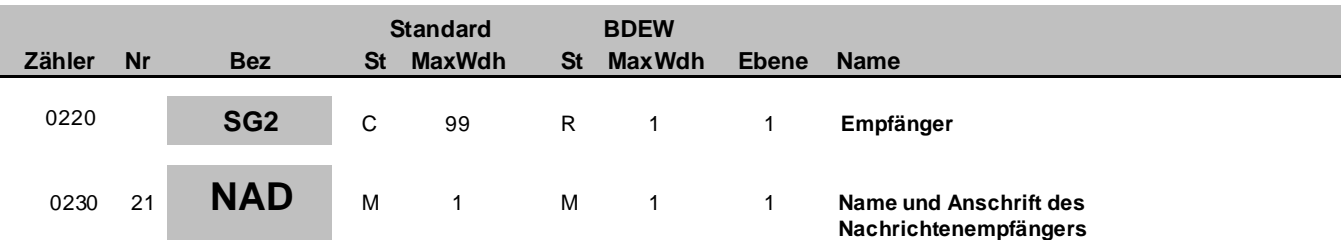

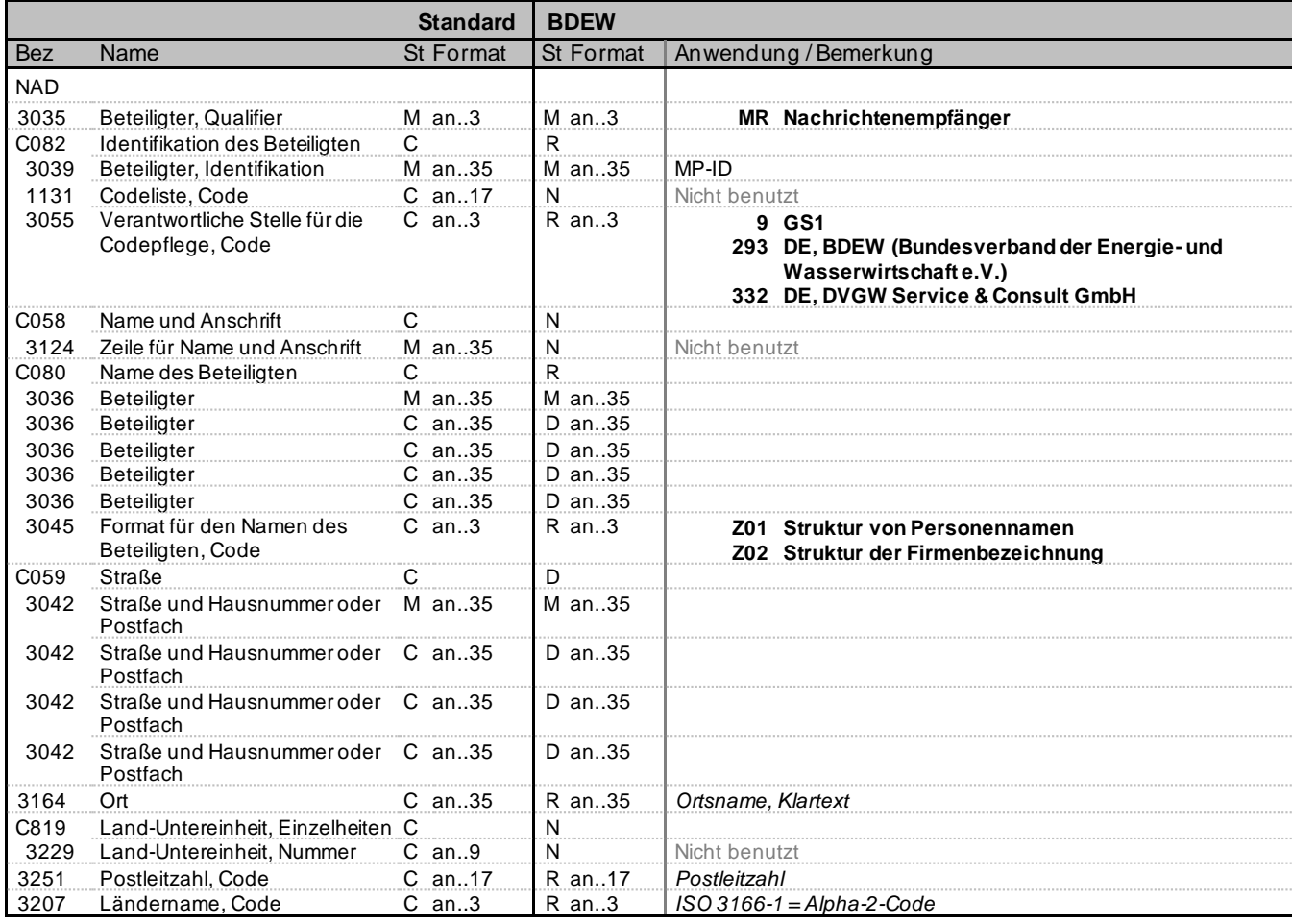

#### **Bemerkung:**

Dieses Segment wird zur Identifikation des Nachrichtenempfängers (= Rechnungsempfängers) genutzt.

DE 3039: Zur Identifikation der Partner wird die MP-ID angegeben.

#### **Beispiel:**

NAD+MR+1234567890128::9++Rechnungsempfänger AG:::::Z02+Beispielstraße::123+Testort++12345+DE'

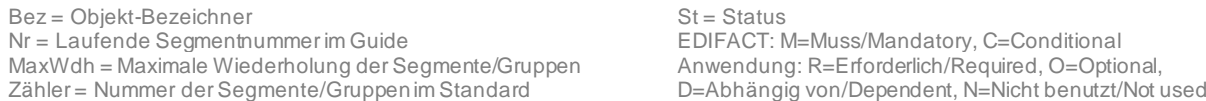

 $St = Status$ EDIFACT: M=Muss/Mandatory, C=Conditional

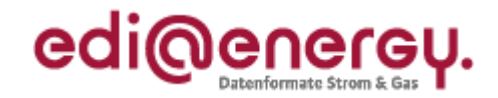

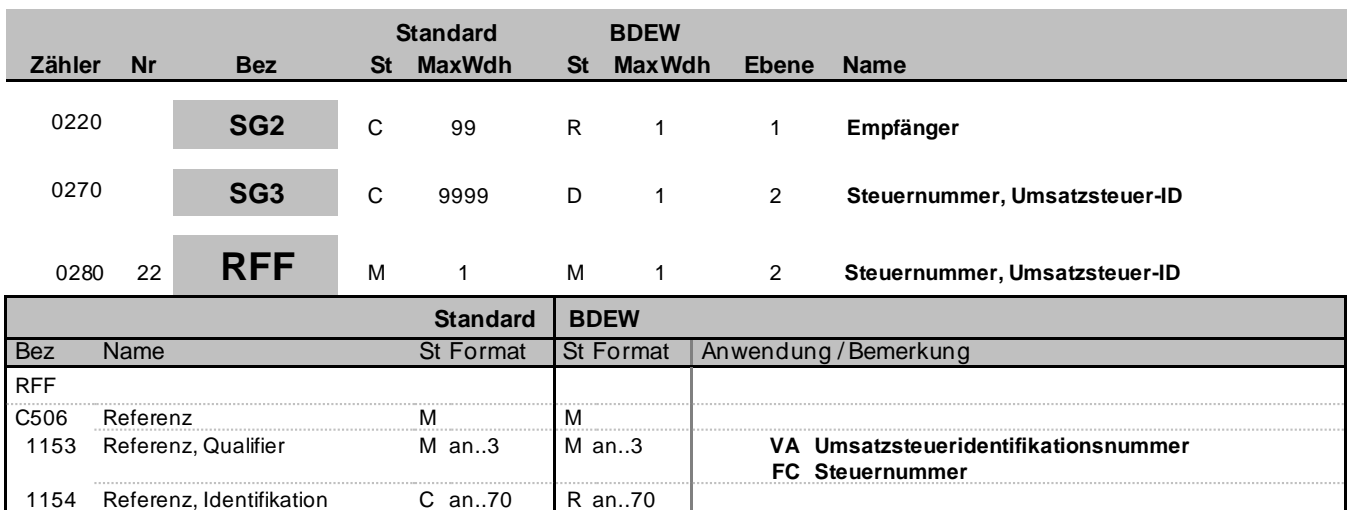

#### **Bemerkung:**

Der Gesetzgeber verpflichtet Firmen zur Angabe der Steuernummer oder der Umsatzsteueridentifikationsnummer, so dass dieses Segment mit dem Qualifier FC (Steuernummer) oder VA (Umsatzsteueridentifikationsnummer) durch den Nachrichtensender = Rechnungssteller gefüllt werden muss, wenn es sich um eine umsatzsteuerrechtliche Gutschrift handelt.

#### **Beispiel:**

RFF+FC:07/428/1234/5'

Bez = Objekt-Bezeichner St = Status MaxWdh = Maximale Wiederholung der Segmente/Gruppen Anwendung: R=Erforderlich/Required, O=Optional, Zähler = Nummer der Segmente/Gruppen im Standard Detablisher D=Abhängig von/Dependent, N=Nicht benutzt/Not used

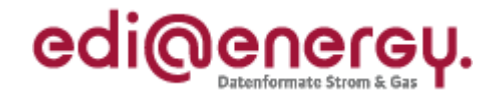

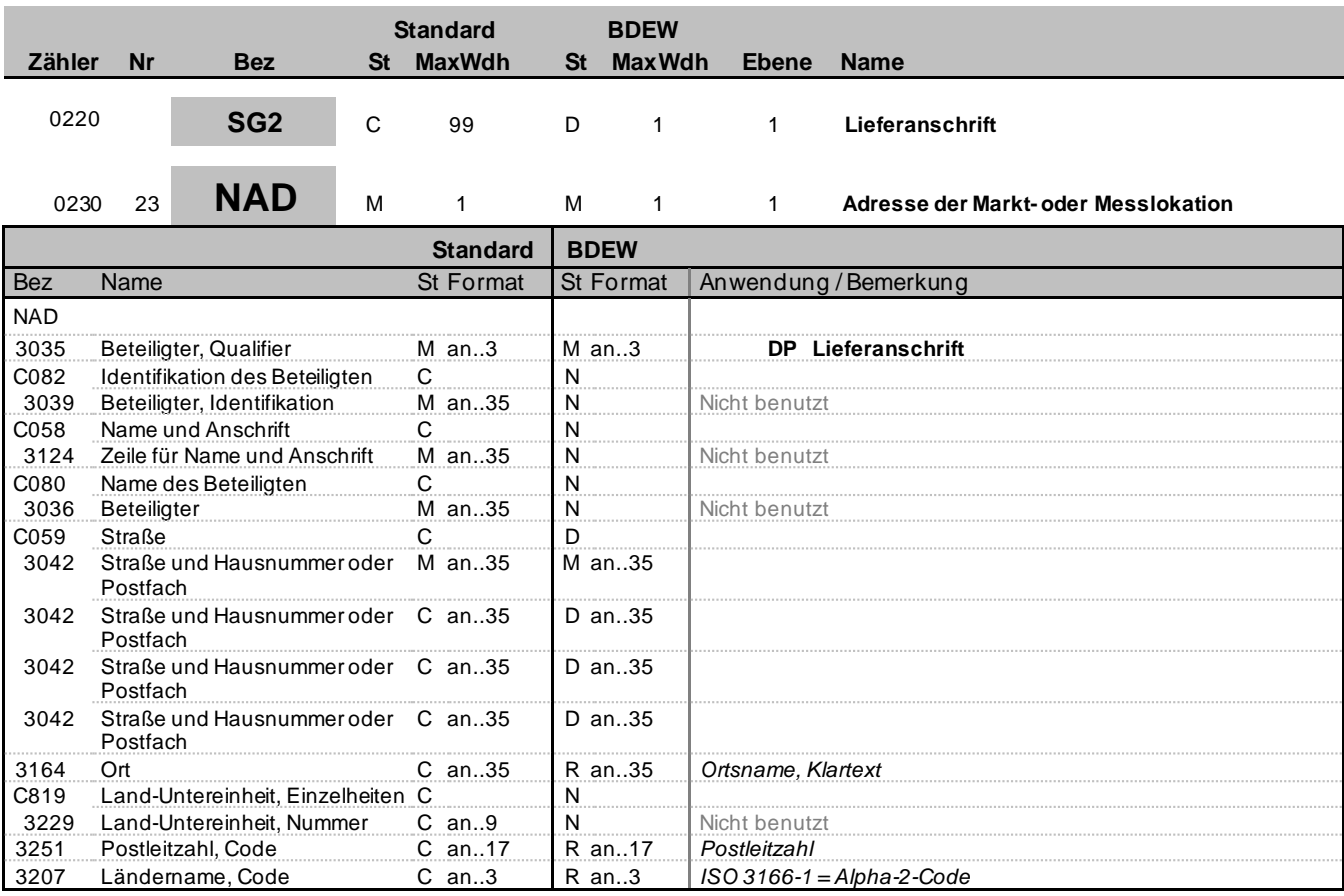

#### **Bemerkung:**

Dieses Segment wird zur Identifikation der Markt- oder Messlokation genutzt. Sie ist immer mindestens durch PLZ und Ort zu identifizieren.

Die Messlokation findet Anwendung, wenn z. B. der MSB die Abrechnung für die Weiterverpflichtung des Messstellenbetriebs im Auftrag des NB abrechnet oder er Geräte an den neuen MSB verkauft.

Weiterführende Informationen zur Anwendung der Datenelementgruppen C058 und C059 sind aus den Allgemeinen Festlegungen zu entnehmen.

#### **Beispiel:**

NAD+DP++++Musterstrasse::123+Testort++12345+DE'

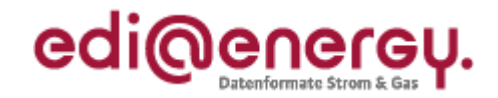

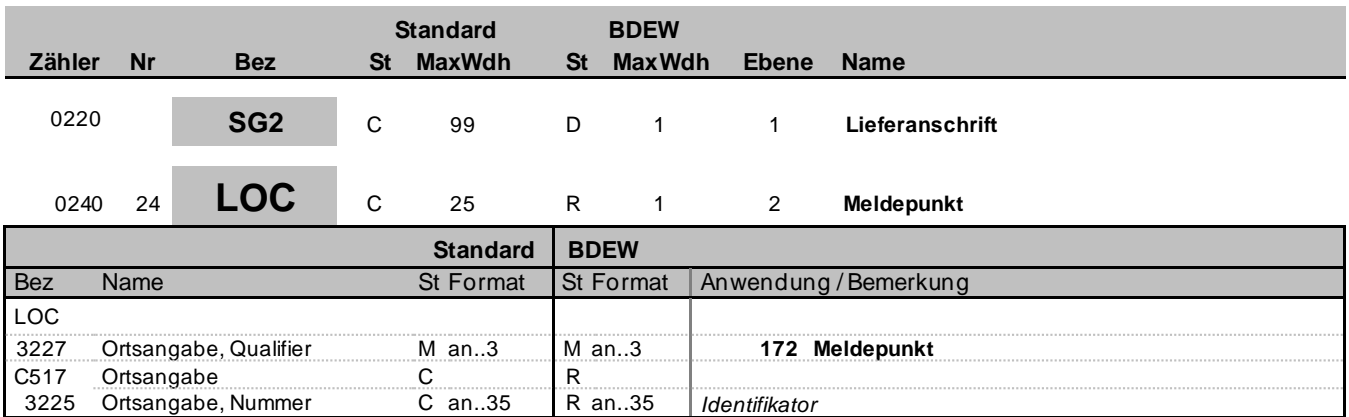

#### **Bemerkung:**

Hier wird die ID der Markt- oder Messlokation übertragen.

#### **Beispiel:**

LOC+172+DE000562668020O6G56M11SN51G21M24S'

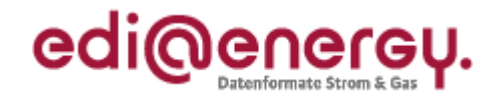

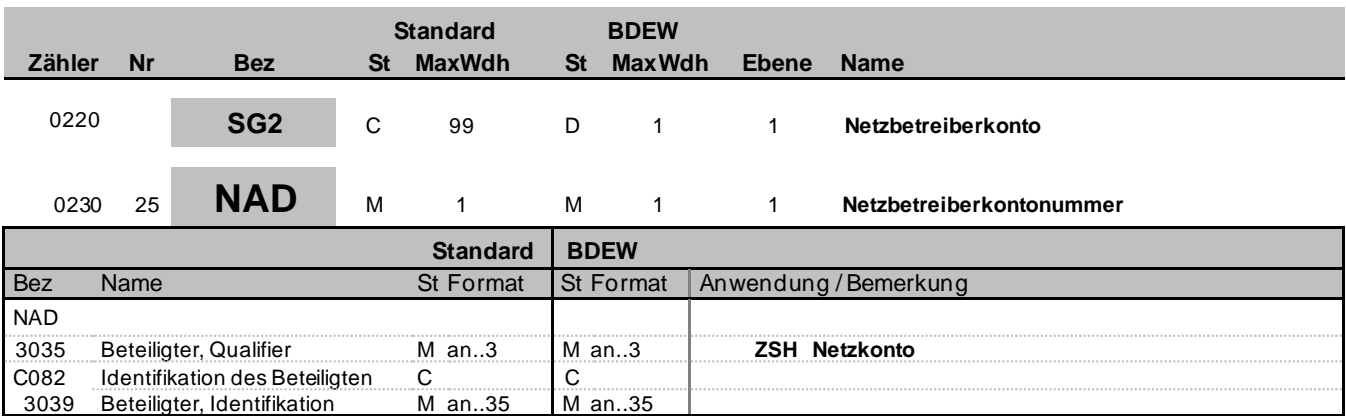

#### **Bemerkung:**

Dieses Segment wird zur Angabe von Netzbetreiberkontonummern verwendet.

#### **Beispiel:**

NAD+ZSH+NBKCODE'

Bez = Objekt-Bezeichner St = Status MaxWdh = Maximale Wiederholung der Segmente/Gruppen Anwendung: R=Erforderlich/Required, O=Optional, Zähler = Nummer der Segmente/Gruppen im Standard Detable D=Abhängig von/Dependent, N=Nicht benutzt/Not used

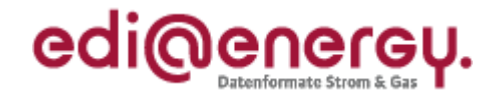

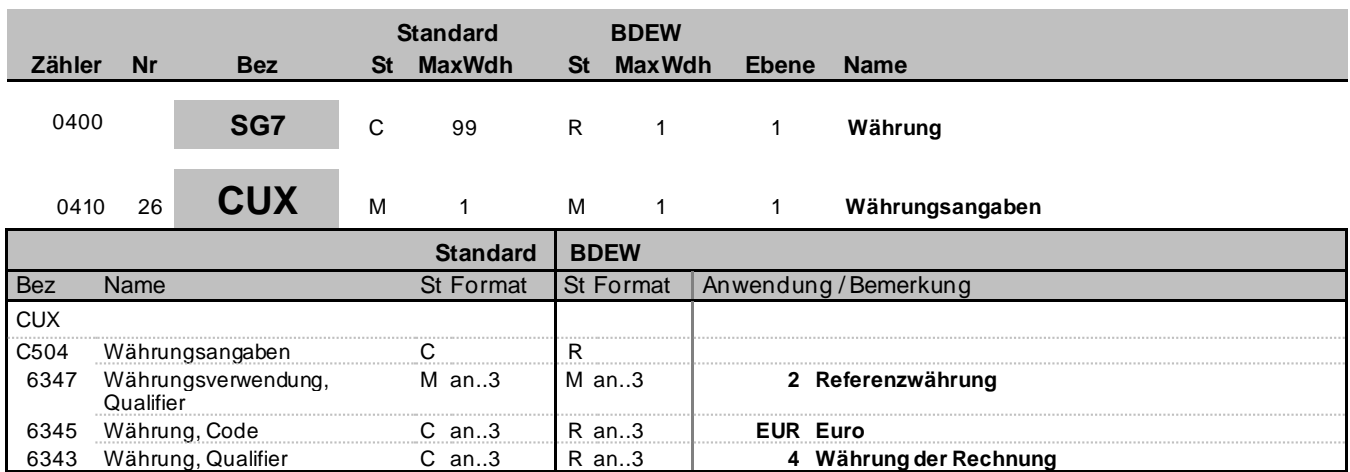

#### **Bemerkung:**

Dieses Segment wird benutzt, um Währungsangaben für die gesamte Rechnung anzugeben.

Hinweis:

DE 6345: Beispielcode nach ISO 4217

EUR = Euro

**Beispiel:** CUX+2:EUR:4'

Bez = Objekt-Bezeichner St = Status MaxWdh = Maximale Wiederholung der Segmente/Gruppen Anwendung: R=Erforderlich/Required, O=Optional, Zähler = Nummer der Segmente/Gruppen im Standard Detable D=Abhängig von/Dependent, N=Nicht benutzt/Not used

EDIFACT: M=Muss/Mandatory, C=Conditional<br>Anwendung: R=Erforderlich/Required, O=Optional,<br>D=Abhängig von/Dependent, N=Nicht benutzt/Not used

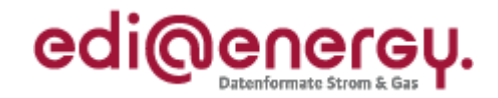

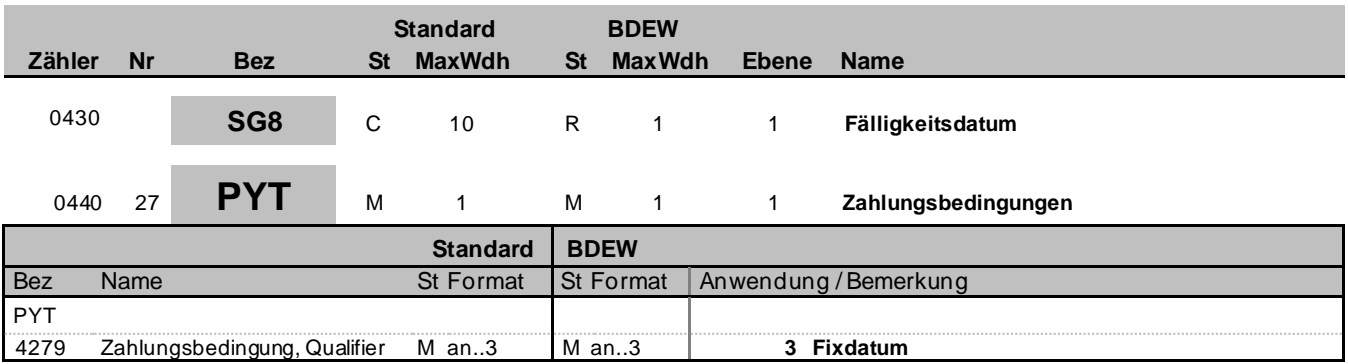

#### **Bemerkung:**

Dieses Segment wird vom Absender zur Angabe der Zahlungskonditionen für die gesamte Rechnung verwendet. Es gibt an, dass das Fälligkeitsdatum festgelegt ist und wird im nachfolgenden DTM-Segment spezifiziert.

**Beispiel:**

PYT+3'

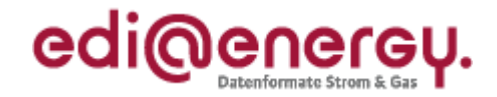

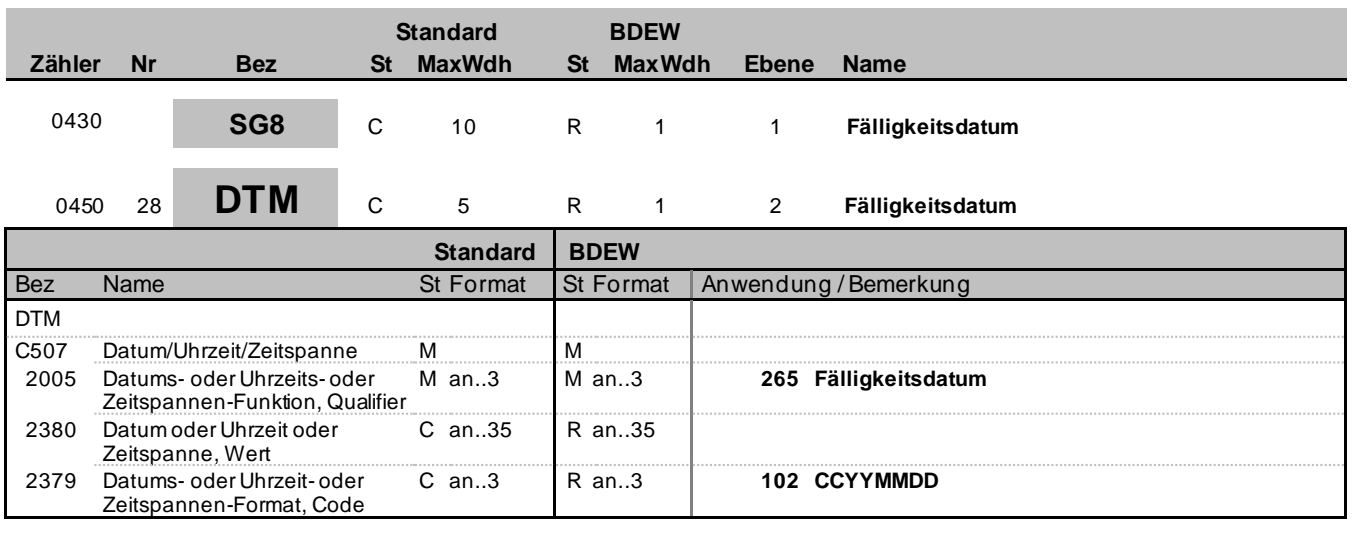

#### **Bemerkung:**

Dieses Segment wird für das Fälligkeitsdatum verwendet.

#### **Beispiel:**

DTM+265:19990831:102' Fälligkeitsdatum ist der 31. August 1999.

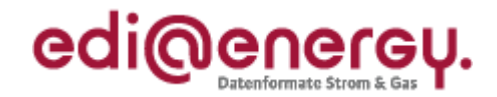

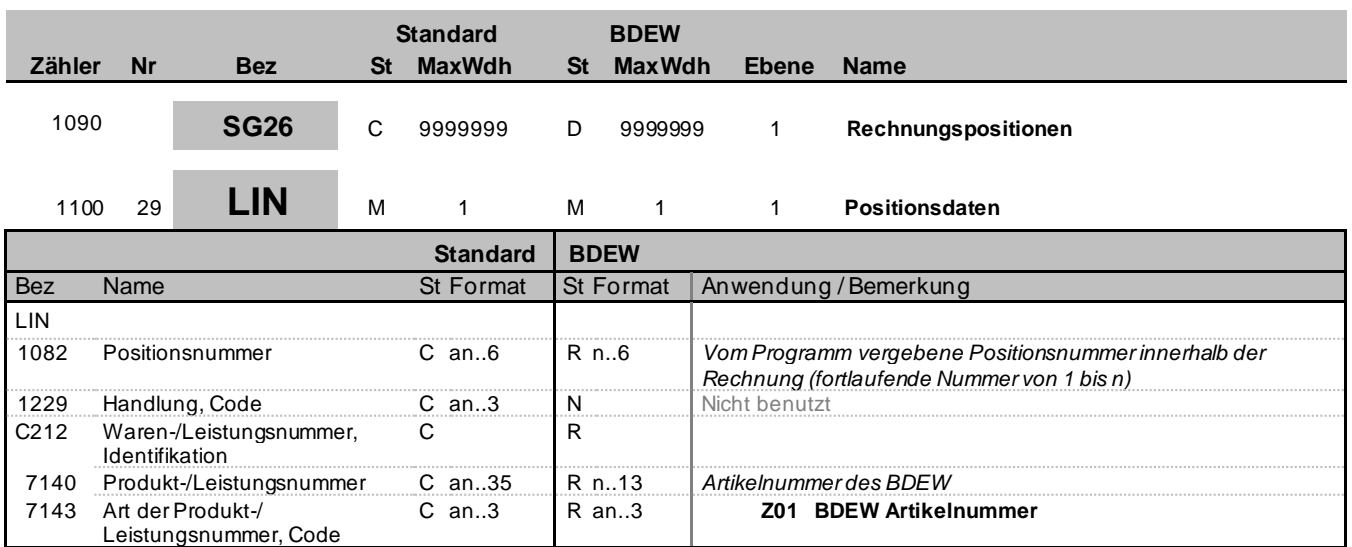

#### **Bemerkung:**

Dieses Segment zeigt den Beginn des Positionsteils innerhalb der Rechnung an. Der Positionsteil wird durch Wiederholung von Segmentgruppen gebildet, die immer mit einem LIN-Segment beginnen.

#### Hinweise:

C212: Diese Datenelementgruppe wird zur Identifikation mittels BDEW-Artikelnummern verwendet. Die Liste ist beim BDEW erhältlich.

#### **Beispiel:**

LIN+1++9900010000011:Z01'

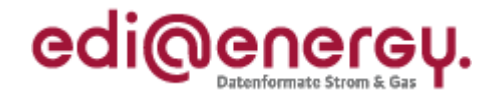

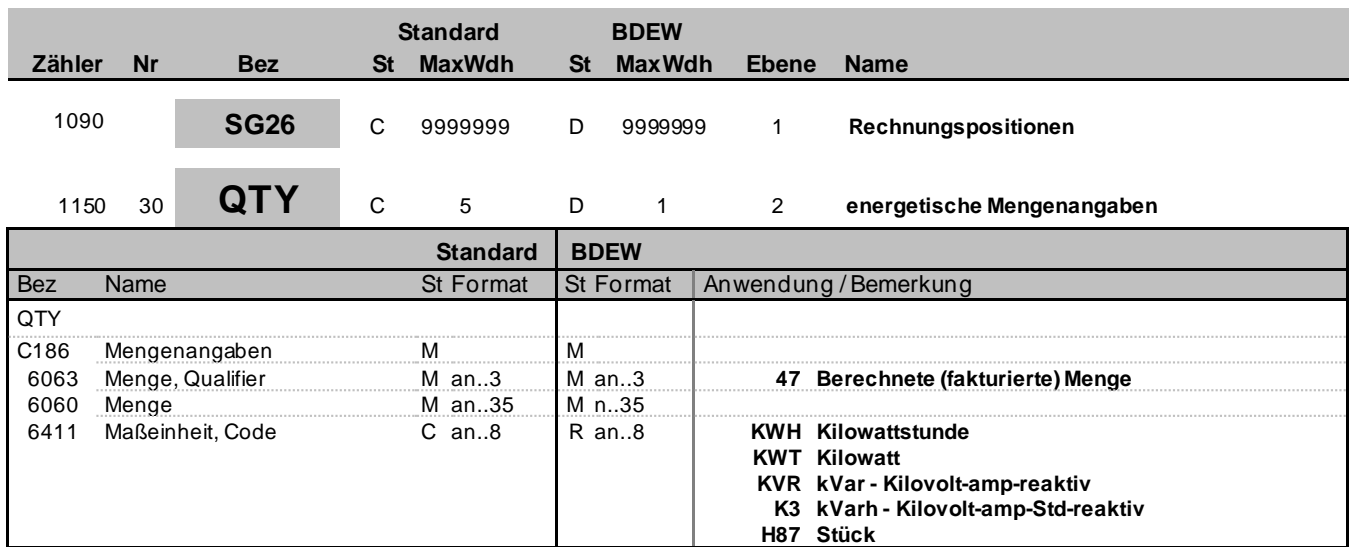

#### **Bemerkung:**

Dieses Segment ist immer zur Angabe von Mengen zur aktuellen Position anzugeben.

DE 6060: Bei zeitanteiliger Berechnung von Positionen (im Segment QTY+136) wie Messung usw. ist hier die Anzahl (in der Regel 1) in "H87" anzugeben.

**Beispiel:**

QTY+47:40:KWH'

Bez = Objekt-Bezeichner St = Status MaxWdh = Maximale Wiederholung der Segmente/Gruppen Anwendung: R=Erforderlich/Required, O=Optional, Zähler = Nummer der Segmente/Gruppen im Standard Detable D=Abhängig von/Dependent, N=Nicht benutzt/Not used

EDIFACT: M=Muss/Mandatory, C=Conditional<br>Anwendung: R=Erforderlich/Required, O=Optional,<br>D=Abhängig von/Dependent, N=Nicht benutzt/Not used

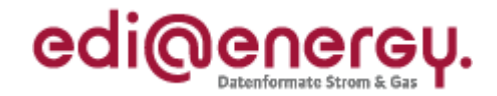

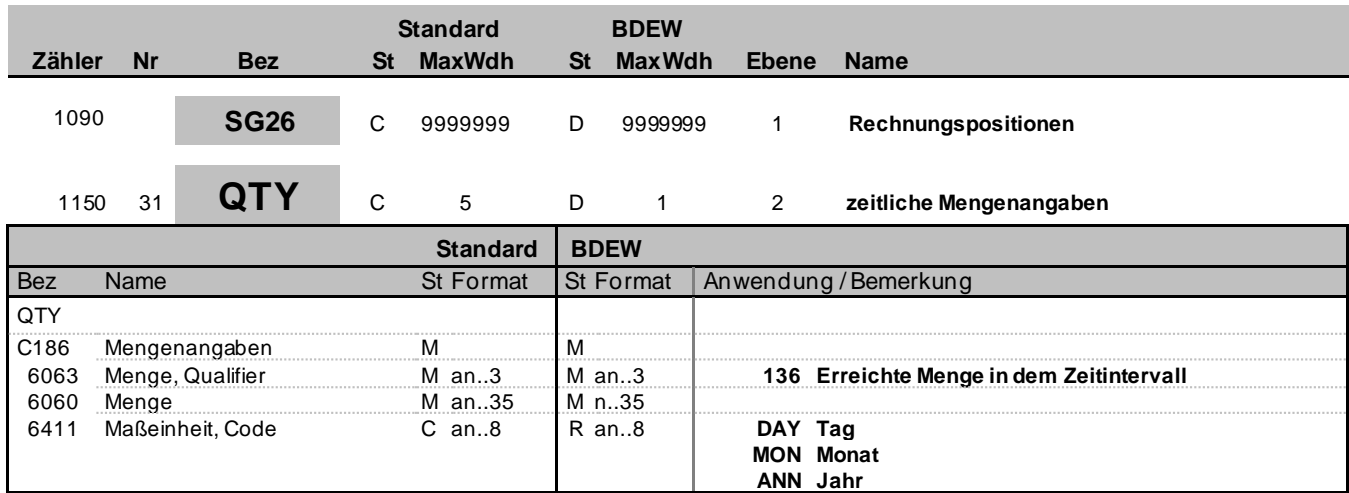

#### **Bemerkung:**

Dieses Segment kann zur Angabe von zeitlichen Mengenangaben zur aktuellen Position benutzt werden, z. B. bei RLM-Marktlokationen im Rahmen der Übermittlung der Jahresleistung.

DE6060: Die zeitliche Menge darf das durch die DTM-Segmente angegebene Zeitintervall nicht überschreiten. Eine Unterschreitung ist möglich. Der Wert darf nicht negativ sein.

 Beispiel 1 Leistungszeitraum: DTM+155:20120801:102 DTM+156:20120831:102 Angabe im QTY-Segment QTY+136:1:MON oder QTY+136:31:DAY

 Beispiel 2 Leistungszeitraum: DTM+155:20120801:102 DTM+156:20120825:102 Angabe im QTY-Segment QTY+136:0,81:MON oder QTY+136:25:DAY

DE 6411: Wird der Code "DAY" bei der Angabe einer Anzahl von Tagen (im Sinne von Stückzahl), z. B. bei Leistungspauschalen, verwendet, so ist beim zugehörigen Preis in SG29 PRI zwingend die Zeitbasis anzugeben (Jahres-, Monats- oder Tagespreis). Ebenso ist die Zeitbasis in SG29 PRI bei der Nutzung der Codes "MON" und "ANN" anzugeben.

**Beispiel:** QTY+136:31:DAY'

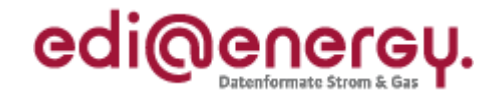

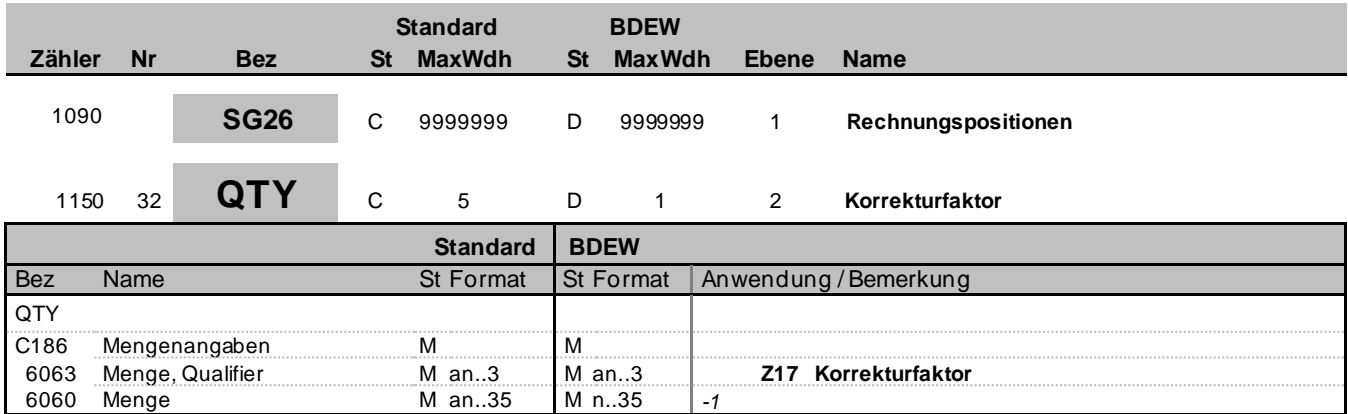

#### **Bemerkung:**

Dieses Segment wird zur Angabe eines Korrekturfaktors im Rahmen der MMMA verwendet. Dieser Korrekturfaktor ist bei der Berechnung des Positionsbetrags im SG27 MOA zu berücksichtigen:

 $(MOA+203) = (QTY+Z17) * (QTY+47) * (PRI+CAL)$ 

**Beispiel:**

QTY+Z17:-1'

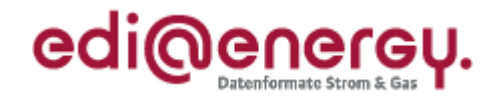

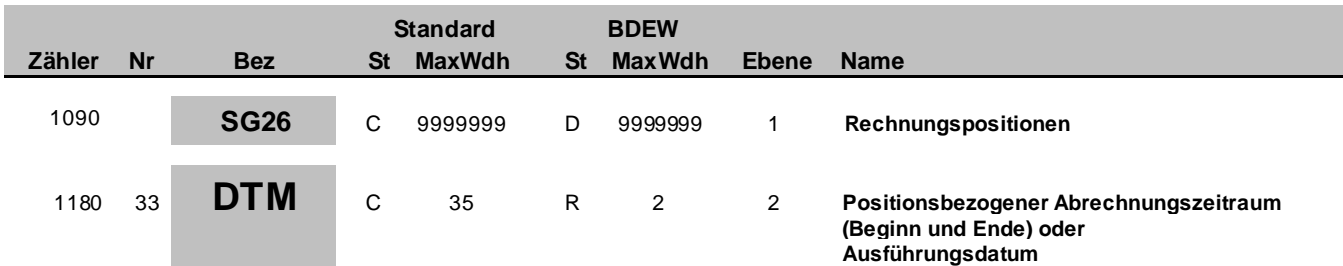

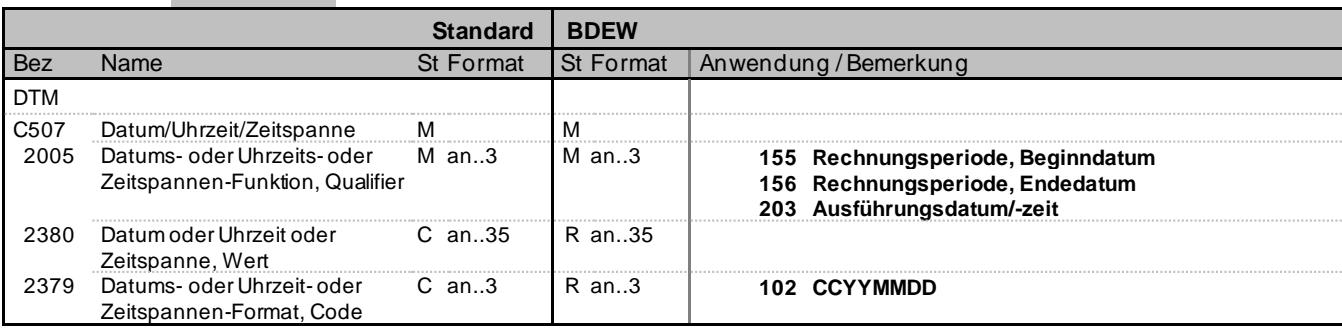

#### **Bemerkung:**

Das Segment gibt entweder den Abrechnungszeitraum (durch positionsbezogene Nutzung von Anfangs- und Enddatum) oder das Ausführungsdatum an.

#### Hinweise:

DE 2005:

203 = Ausführungsdatum/-zeit - Es muss der Tag angegeben werden können, an dem die Leistung erbracht wurde. Dies soll nicht über die Qualifier 155 und 156 erfolgen, die jeweils mit demselben Datum (= Tag) gefüllt wären, sondern in einem einzigen DTM-Segment mit dem Qualifier 203 = Ausführungsdatum/-zeit.

#### **Beispiel:**

DTM+203:20110202:102' In diesem Beispiel ist das Ausführungsdatum der beauftragten WiM-Dienstleistung der 02.02.2011. DTM+155:20100801:102' DTM+156:20100831:102' In diesem Beispiel ist der Abrechnungszeitraum ein Monat; vom 1. August 2010 bis zum 31. August 2010.

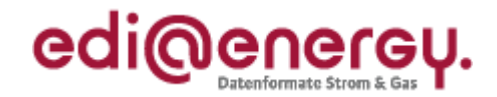

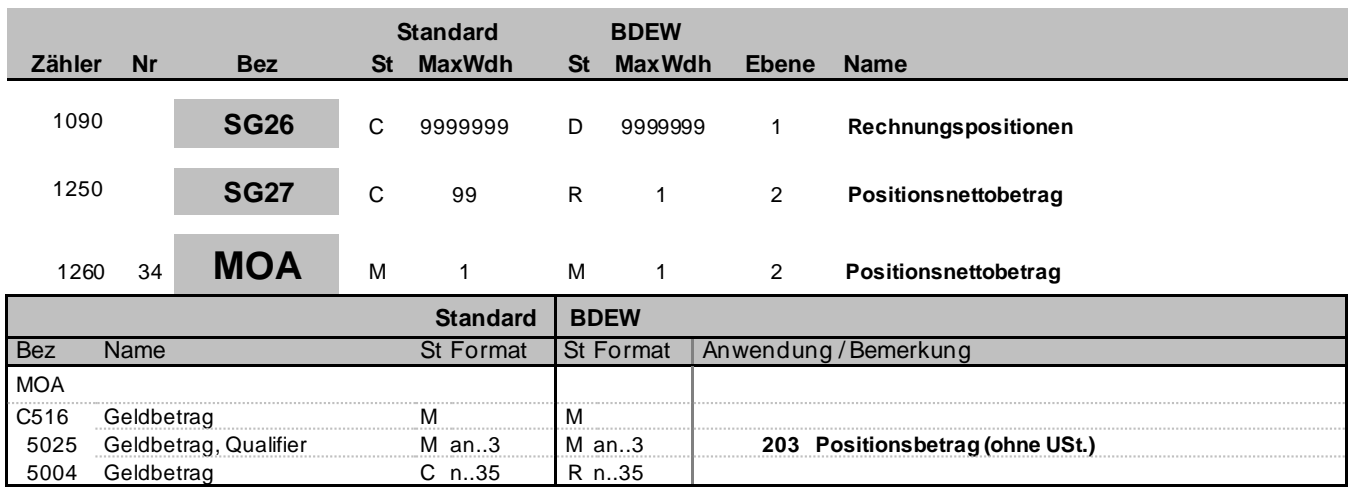

#### **Bemerkung:**

Dieses Segment dient der Angabe vom Nettogeldbetrag, den die aktuelle Position betrifft.

Der Nettogeldbetrag muss mit den in der Position ausgewiesenen Faktoren nachvollziehbar sein.

**Beispiel:** MOA+203:580'

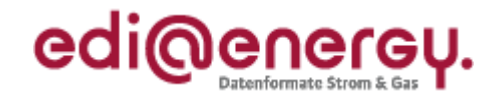

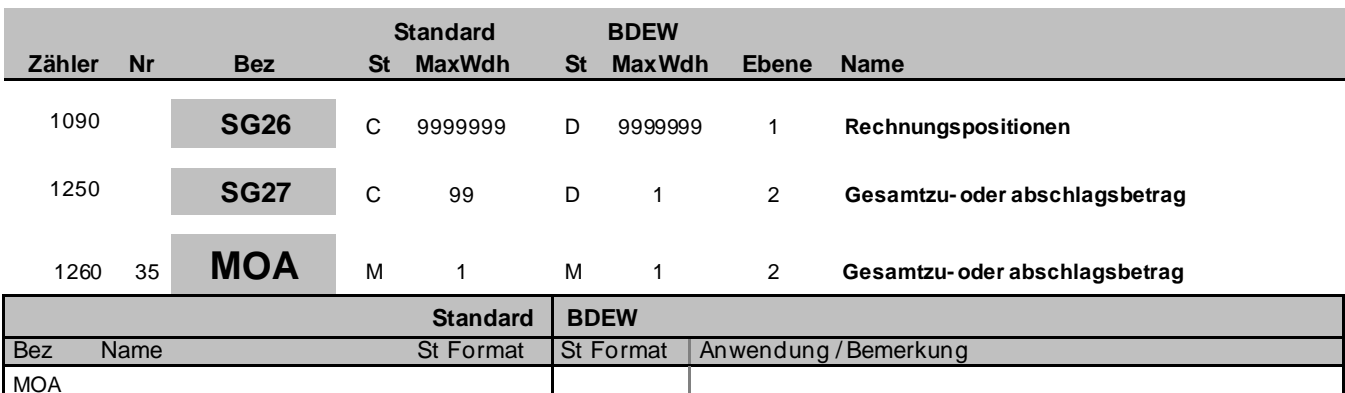

5025 Geldbetrag, Qualifier M an..3 M an..3 **131 Gesamtzu- oder abschlagsbetrag**

#### **Bemerkung:**

Dieses Segment dient der Angabe eines Zu- oder Abschlagbetrages. Bei einem Abschlag ist ein negatives Vorzeichen zu verwenden.

5004 Geldbetrag C n..35 R n..35

C516 Geldbetrag M M

**Beispiel:** MOA+131:580'

Bez = Objekt-Bezeichner St = Status MaxWdh = Maximale Wiederholung der Segmente/Gruppen Anwendung: R=Erforderlich/Required, O=Optional, Zähler = Nummer der Segmente/Gruppen im Standard Detablisher D=Abhängig von/Dependent, N=Nicht benutzt/Not used

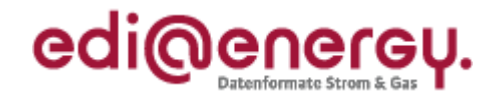

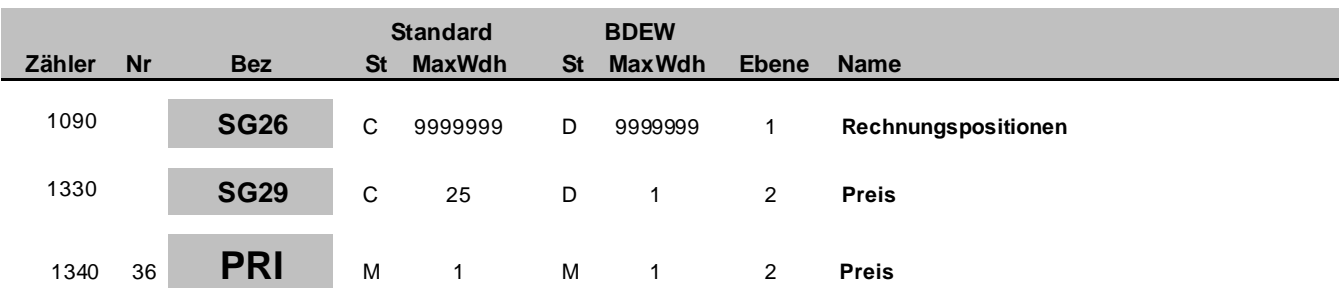

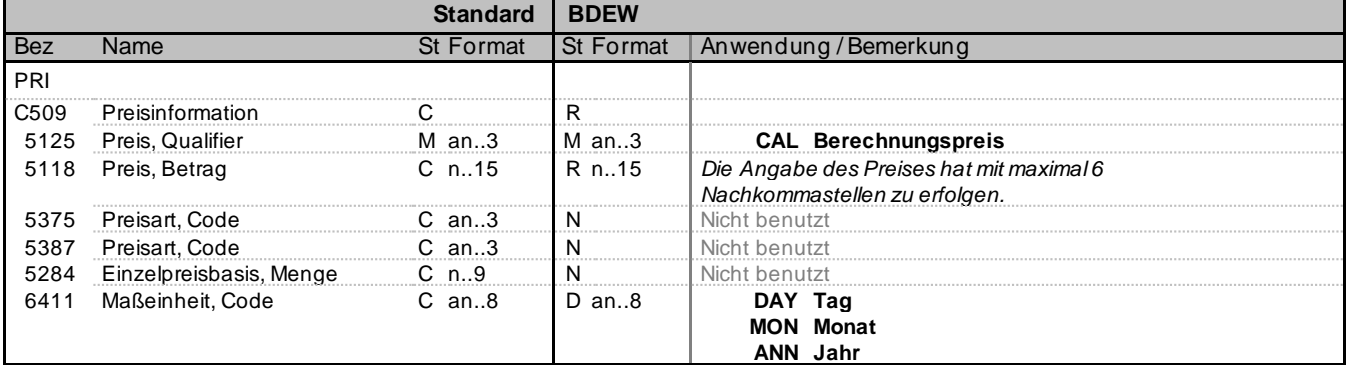

#### **Bemerkung:**

Dieses Segment wird benutzt, um Preisangaben für die aktuelle Position anzugeben. Es handelt sich um einen Nettopreis ohne USt.-Anteil.

Der hier übertragene Preis muss, sofern keine Zu-/Abschläge in SG27 MOA+131 und SG39 ALC übertragen werden, immer der Logik folgen, dass

- Menge energetisch (QTY+47) \* Preis (PRI) den Positionsbetrag im MOA+203 ergibt

- Menge energetisch (QTY+47) \* (QTY+Z17) \* Preis (PRI) den Positionsbetrag im MOA+203 ergibt

- Menge energetisch (QTY+47) \* [Mengeneinheit zeitlich (QTY+136) / Zeitbasis (PRI)] \* Preis (PRI)

den Positionsbetrag im MOA+203 ergibt (Sofern eine Mengeneinheit zeitlich (QTY+136) vorhanden ist)

Bei der Übermittlung von Zu-/Abschlägen in SG27 MOA+131 und SG39 ALC gilt die Regel: QTY \* PRI = MOA+203 – (MOA+131). Gemeinderabatte werden über die SG42 ausgewiesen, es wird durch diese kein MOA+131 "generiert" und sie werden somit nicht in MOA+203 berücksichtigt.

DE 6411: Die Maßeinheit DAY, MON oder ANN ist nur bei zeitabhängigen Preisen zu verwenden

#### **Beispiel:**

PRI+CAL:36::::ANN' PRI+CAL:14.50'

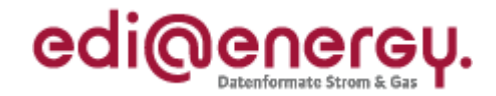

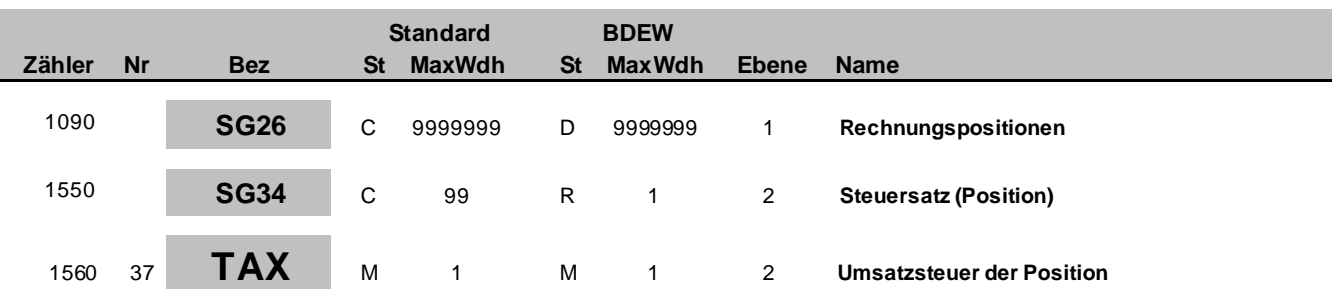

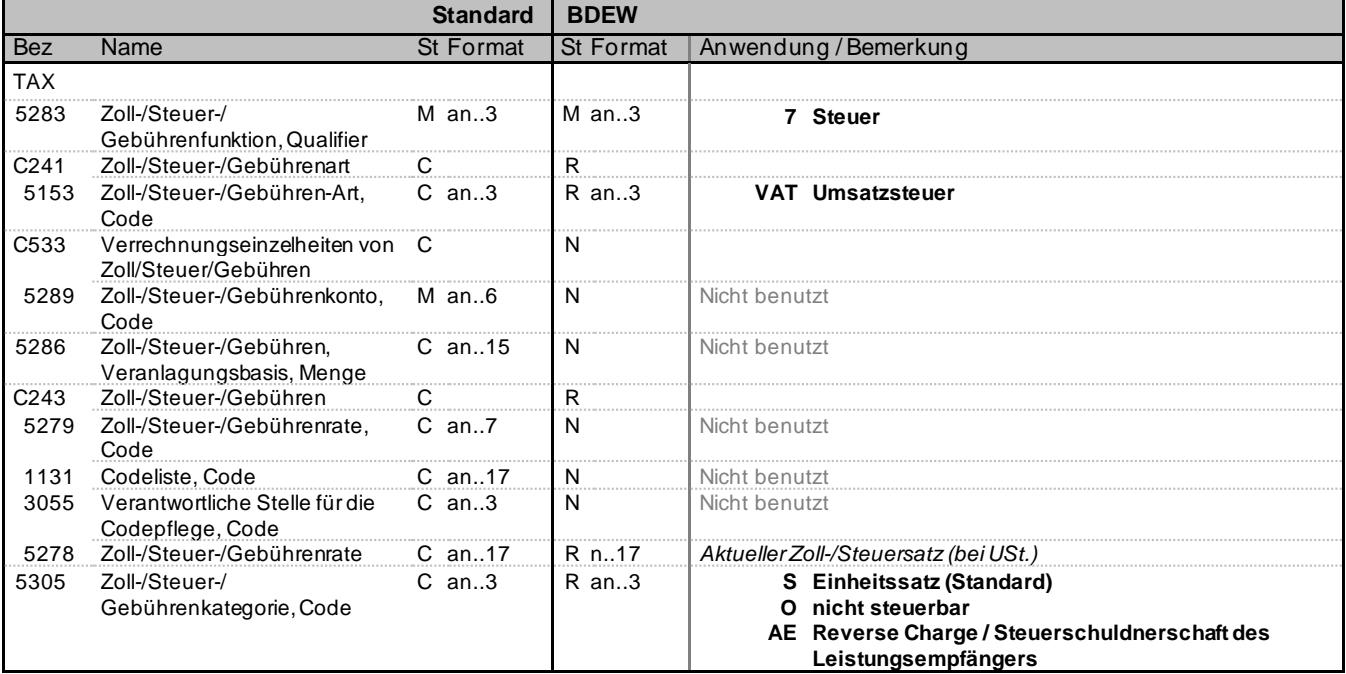

#### **Bemerkung:**

Dieses Segment enthält Steuerangaben für die fakturierte Position. Die Verwendung der SG34 TAX-MOA erlaubt die exakte Ausweisung des Steuersatzes für jede fakturierte Position. Zusätzlich werden im SG52 TAX-MOA die Gesamtsummen je Steuersatz übermittelt.

DE5278: Der Wert darf nicht negativ sein.

#### **Beispiel:**

TAX+7+VAT+++:::19+S'

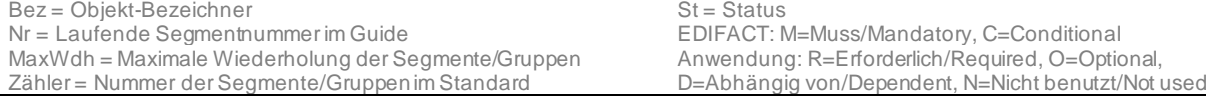

IFACT: M=Muss/Mandatory, C=Conditional

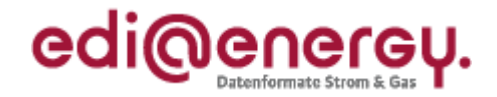

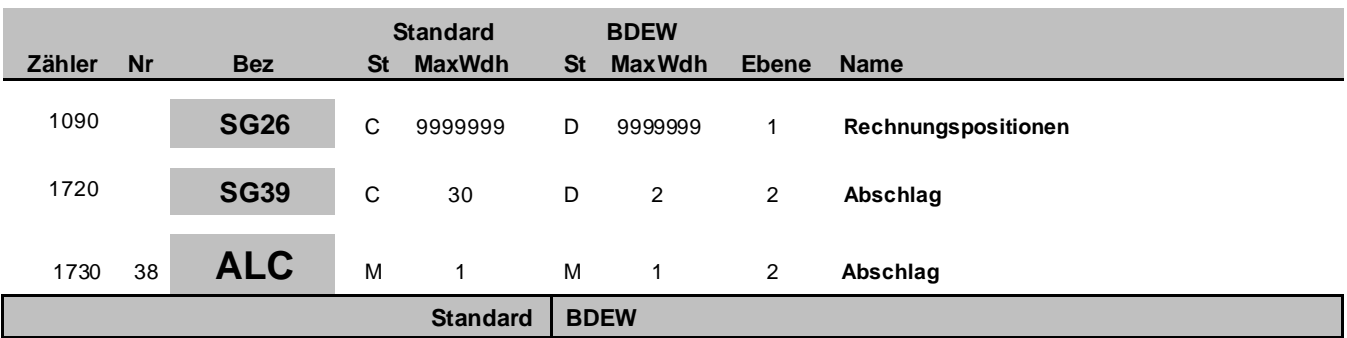

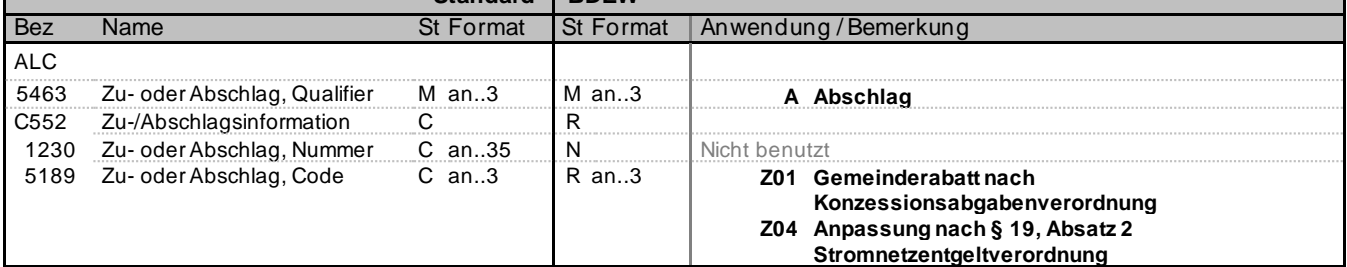

#### **Bemerkung:**

Diese Segmentgruppe dient zur Übermittlung von Abschlagsinformationen (nur bei den in DE5189 genannten Abschlagsarten Z01 und Z04 zu verwenden) auf Positionsebene.

Diese Segmentgruppe ist derzeit nicht zur Verwendung bei periodenfremden Leistungen vorgesehen.

#### **Beispiel:**

ALC+A+:Z01'

Bez = Objekt-Bezeichner St = Status MaxWdh = Maximale Wiederholung der Segmente/Gruppen Anwendung: R=Erforderlich/Required, O=Optional, Zähler = Nummer der Segmente/Gruppen im Standard Detable D=Abhängig von/Dependent, N=Nicht benutzt/Not used

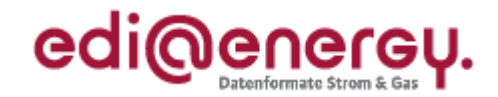

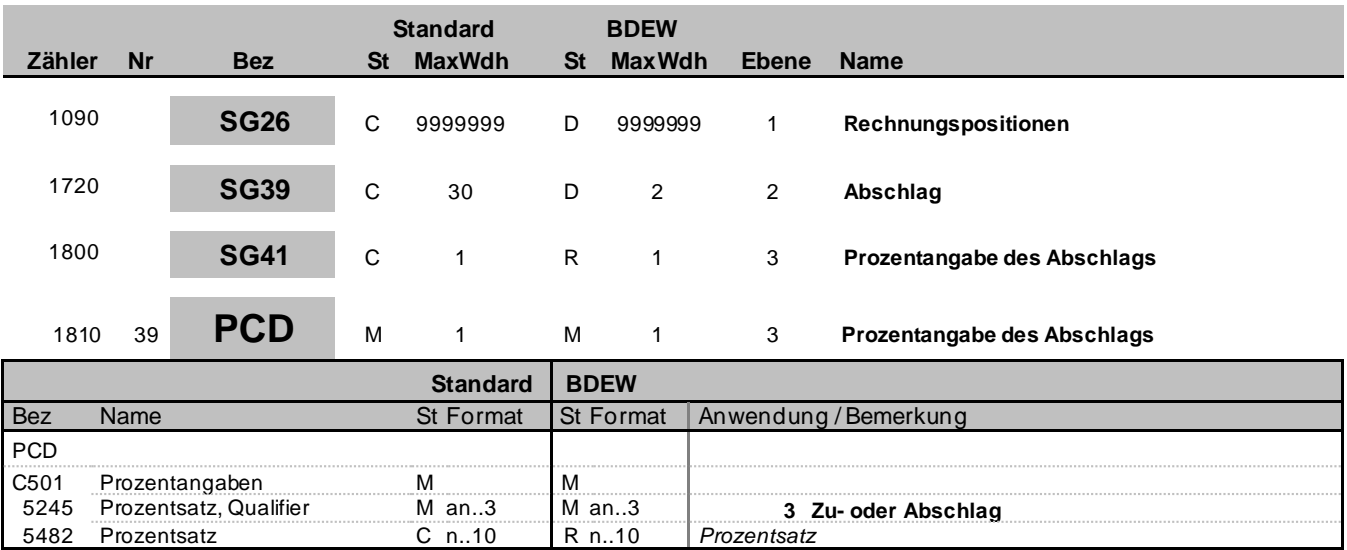

#### **Bemerkung:**

Dieses Segment wird zur Angabe von prozentualen Abschlagssätzen benutzt.

DE5482: Der Wert muss positiv sein.

**Beispiel:** PCD+3:10'

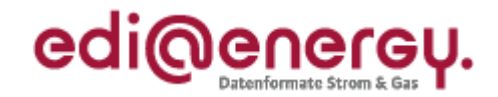

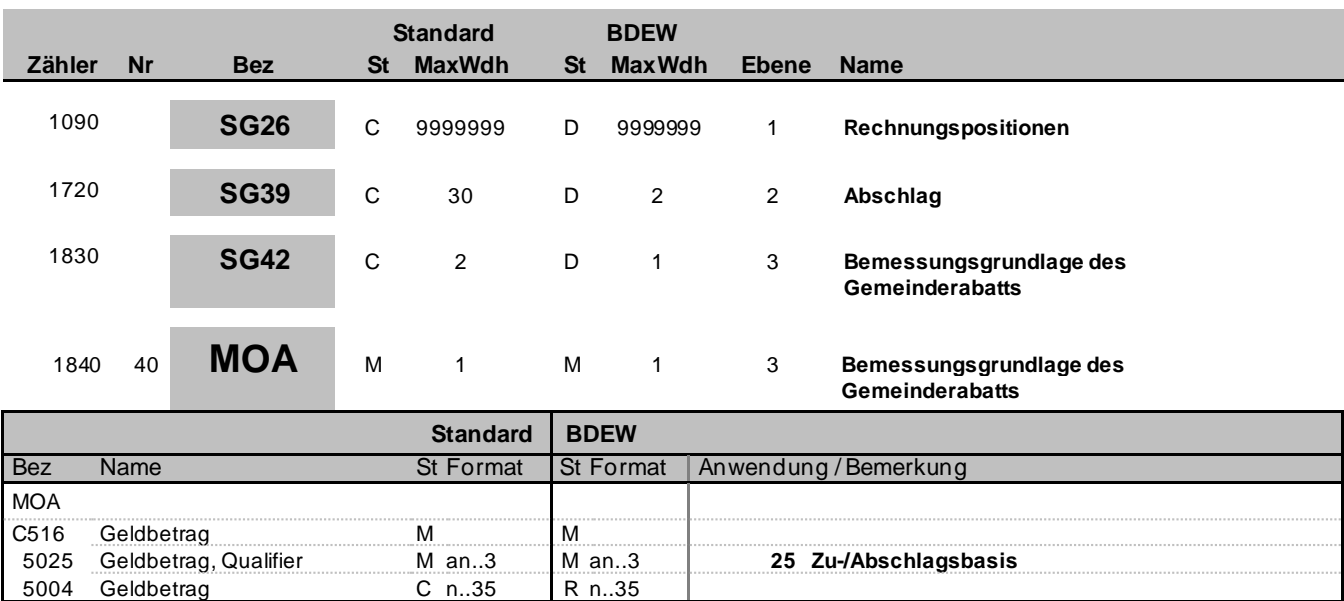

#### **Bemerkung:**

Dieses Segment dient der Angabe der Bemessungsgrundlage für den Gemeinderabatt.

**Beispiel:** MOA+25:536'

Bez = Objekt-Bezeichner St = Status MaxWdh = Maximale Wiederholung der Segmente/Gruppen Anwendung: R=Erforderlich/Required, O=Optional, Zähler = Nummer der Segmente/Gruppen im Standard Detablisher D=Abhängig von/Dependent, N=Nicht benutzt/Not used

EDIFACT: M=Muss/Mandatory, C=Conditional<br>Anwendung: R=Erforderlich/Required, O=Optional,<br>D=Abhängig von/Dependent, N=Nicht benutzt/Not used

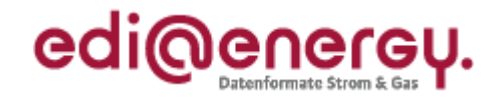

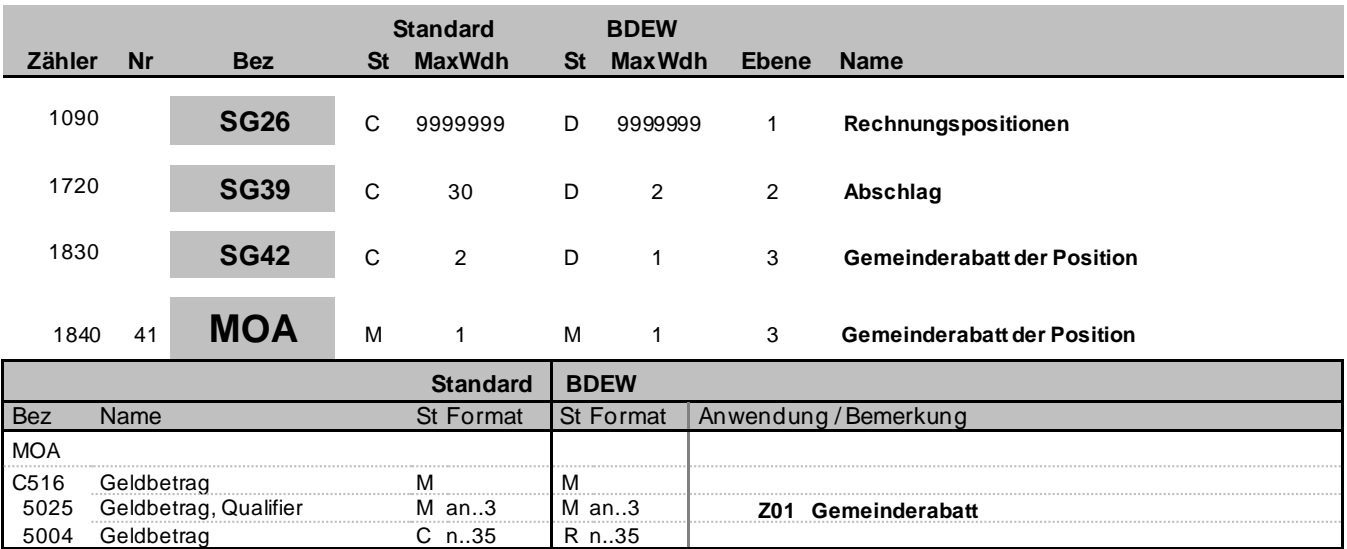

#### **Bemerkung:**

Dieses Segment dient der Angabe des Gemeinderabatts.

**Beispiel:**

MOA+Z01:53.6'

Bez = Objekt-Bezeichner St = Status MaxWdh = Maximale Wiederholung der Segmente/Gruppen Anwendung: R=Erforderlich/Required, O=Optional, Zähler = Nummer der Segmente/Gruppen im Standard Detable D=Abhängig von/Dependent, N=Nicht benutzt/Not used

EDI@Energy INVOIC 2.7 INVOIC / UN D.06A S3 Stand: 10.06.2020 Seite: 45 / 61

EDIFACT: M=Muss/Mandatory, C=Conditional<br>Anwendung: R=Erforderlich/Required, O=Optional,<br>D=Abhängig von/Dependent, N=Nicht benutzt/Not used

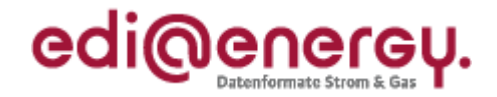

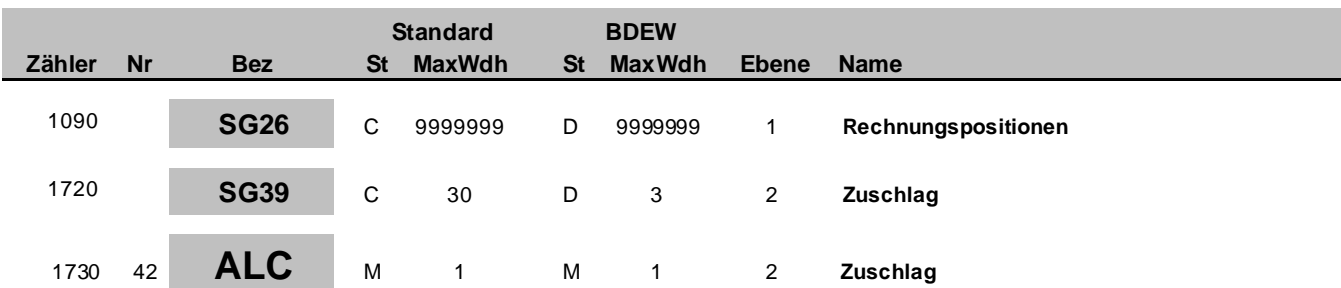

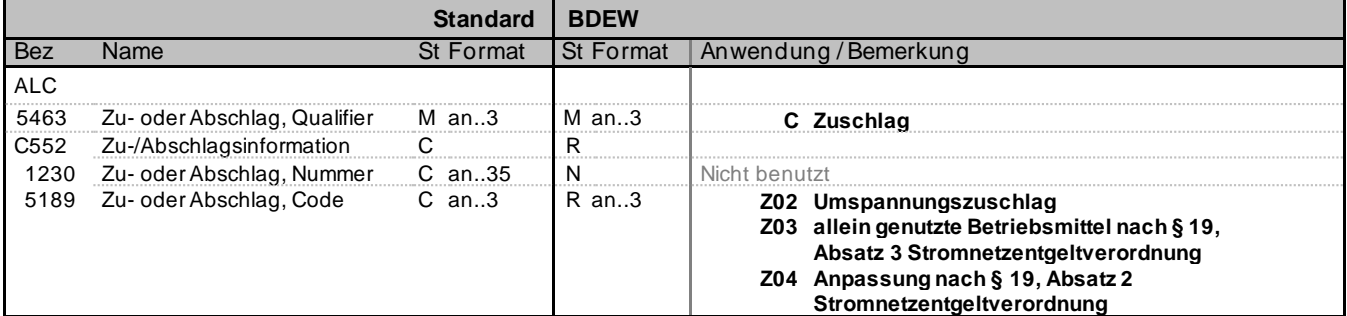

#### **Bemerkung:**

Diese Segmentgruppe dient zur Übermittlung von Zuschlagsinformationen (nur bei den in DE5189 genannten Zuschlagsarten Z02 – Z04 zu verwenden) auf Positionsebene.

Diese Segmentgruppe ist derzeit nicht zur Verwendung bei periodenfremden Leistungen vorgesehen.

DE 5189: Bei der Anwendung des Code Z04 = "Anpassung nach §19, Absatz 2 Stromnetzentgeltverordnung" kann es dazu kommen, dass zur Rabattierung des Netznutzungsentgelts einzelne Positionen nicht mit einem Rabatt, sondern einem Zuschlag versehen werden, das gesamte Entgelt aber dennoch geringer ausfällt als ohne die Anwendung des §19, Absatz 2 Stromnetzentgeltverordnung.

**Beispiel:** ALC+C+:Z04'

Bez = Objekt-Bezeichner St = Status MaxWdh = Maximale Wiederholung der Segmente/Gruppen Anwendung: R=Erforderlich/Required, O=Optional, Zähler = Nummer der Segmente/Gruppen im Standard Detable D=Abhängig von/Dependent, N=Nicht benutzt/Not used

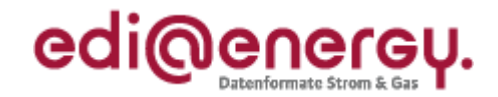

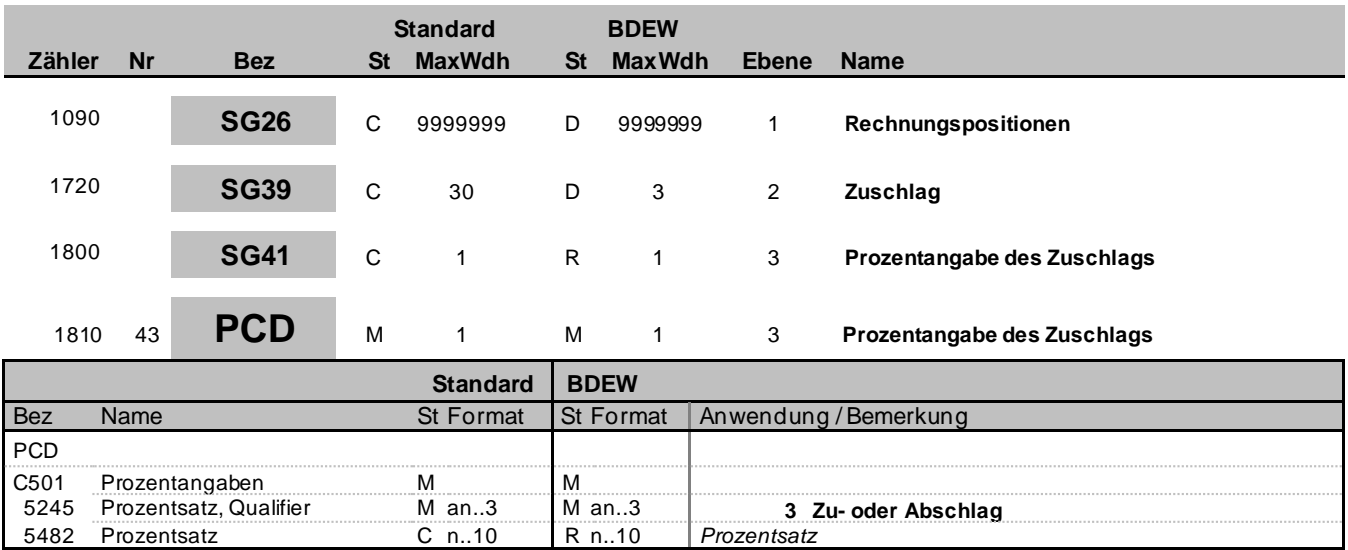

#### **Bemerkung:**

Dieses Segment wird zur Angabe von prozentualen Zuschlagssätzen benutzt.

DE5482: Der Wert muss positiv sein.

**Beispiel:** PCD+3:10'

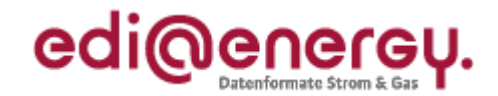

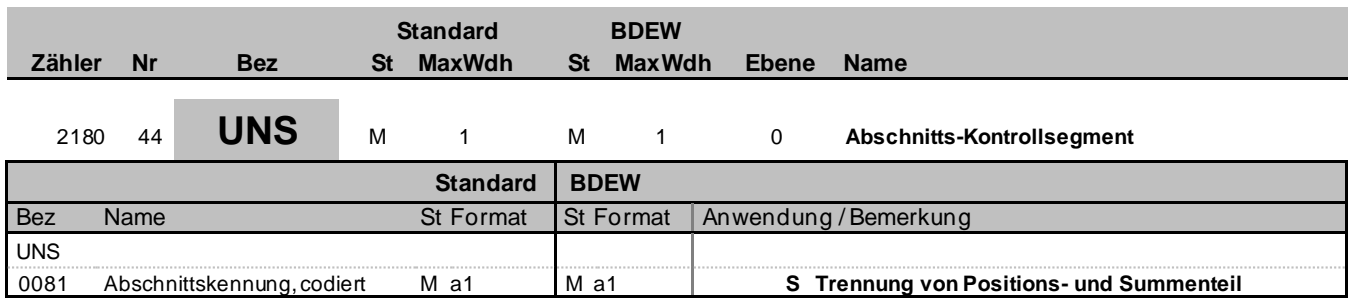

#### **Bemerkung:**

Dieses Segment dient der Trennung von Positions- und Summenteil einer Nachricht.

#### **Beispiel:**

UNS+S'

Bez = Objekt-Bezeichner St = Status MaxWdh = Maximale Wiederholung der Segmente/Gruppen Anwendung: R=Erforderlich/Required, O=Optional, Zähler = Nummer der Segmente/Gruppen im Standard Detablisher D=Abhängig von/Dependent, N=Nicht benutzt/Not used

EDIFACT: M=Muss/Mandatory, C=Conditional<br>Anwendung: R=Erforderlich/Required, O=Optional,<br>D=Abhängig von/Dependent, N=Nicht benutzt/Not used

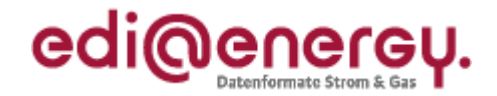

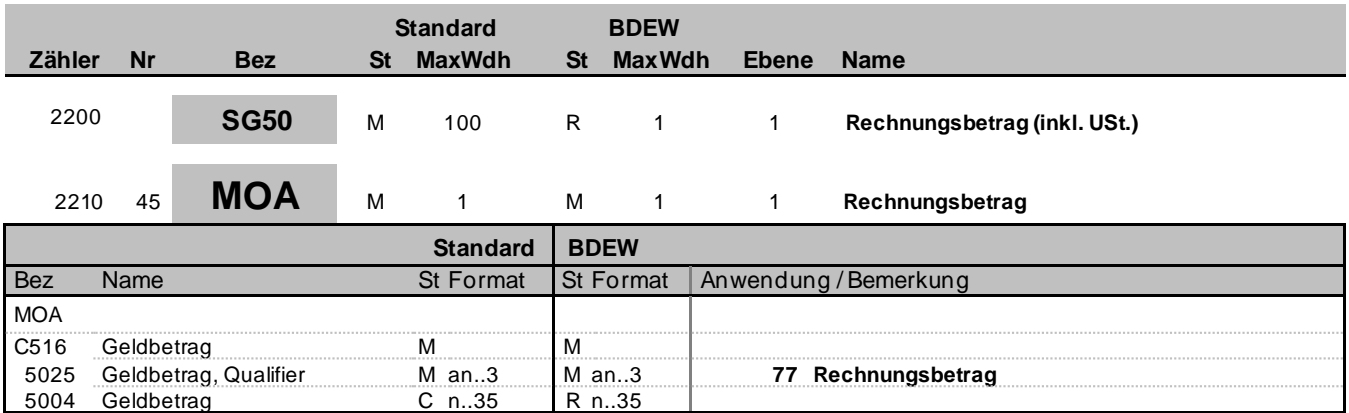

#### **Bemerkung:**

Allgemeine Hinweise für alle SG50 MOA:

DE 5025: Die Summe aller Rechnungspositionen (Summe aller "SG52-MOA+125") zzgl. der Umsatzsteuer (Summe aller "SG52-MOA+161") ergibt den Rechnungsbetrag ("77"). Davon werden der vorausbezahlte Betrag inkl. Umsatzsteuer (Summe aller "SG52 -MOA+113"), sofern vorhanden, und der Kommunalrabatt ("Z01"), sofern vorhanden subtrahiert und das Ergebnis als fälliger Betra g ("9") übertragen.

Bei einer Rechnungsstornierung sind die Vorzeichen im Verhältnis zur Ursprungsrechnung zu negieren.

Beispiel 1 (Guthaben/Rückerstattung): MOA+77:11900' MOA+113:12000' MOA+9:-100'

Beispiel 2 (Forderung): MOA+77:11902.5' MOA+113:9000' MOA+Z01:1000' MOA+9:1902.5'

Beispiel 3 (Abschlagsrechnung) MOA+77:1190' MOA+9:1190'

### **Beispiel:**

MOA+77:33'

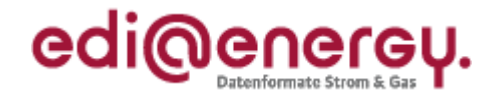

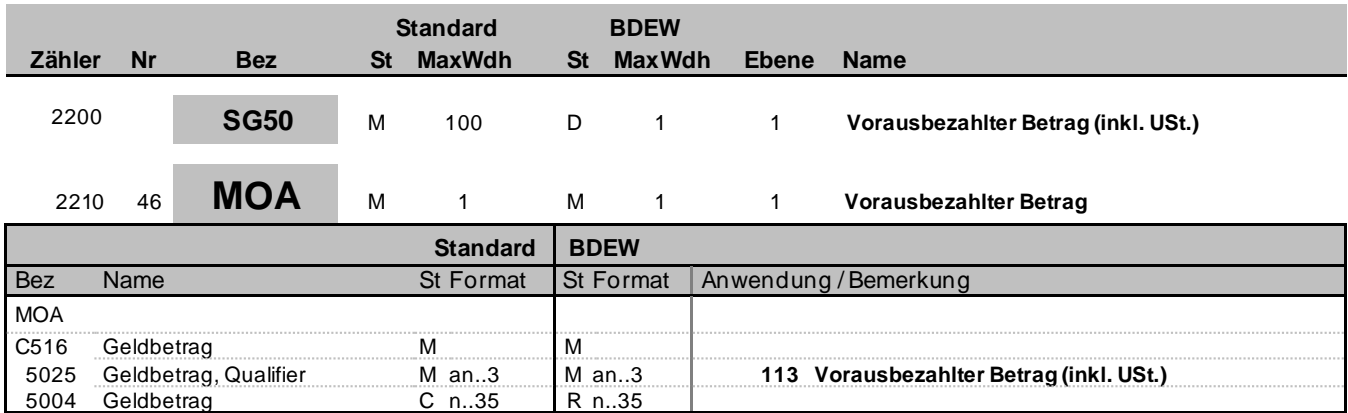

#### **Bemerkung:**

Allgemeine Hinweise für alle SG50 MOA:

DE 5025: Die Summe aller Rechnungspositionen (Summe aller "SG52-MOA+125") zzgl. der Umsatzsteuer (Summe aller "SG52-MOA+161") ergibt den Rechnungsbetrag ("77"). Davon werden der vorausbezahlte Betrag inkl. Umsatzsteuer (Summe aller "SG52-MOA+113"), sofern vorhanden, und der Kommunalrabatt ("Z01"), sofern vorhanden subtrahiert und das Ergebnis als fälliger Betra g ("9") übertragen.

Bei einer Rechnungsstornierung sind die Vorzeichen im Verhältnis zur Ursprungsrechnung zu negieren.

Beispiel 1 (Guthaben/Rückerstattung): MOA+77:11900' MOA+113:12000' MOA+9:-100'

Beispiel 2 (Forderung): MOA+77:11902.5' MOA+113:9000' MOA+Z01:1000' MOA+9:1902.5'

Beispiel 3 (Abschlagsrechnung) MOA+77:1190' MOA+9:1190'

**Beispiel:**

MOA+113:175'

Bez = Objekt-Bezeichner St = Status MaxWdh = Maximale Wiederholung der Segmente/Gruppen Anwendung: R=Erforderlich/Required, O=Optional,<br>Zähler = Nummer der Segmente/Gruppen im Standard D=Abhängig von/Dependent, N=Nicht benutzt/Not

EDIFACT: M=Muss/Mandatory, C=Conditional D=Abhängig von/Dependent, N=Nicht benutzt/Not used

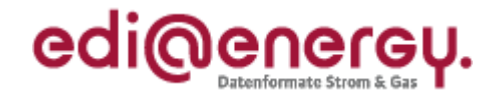

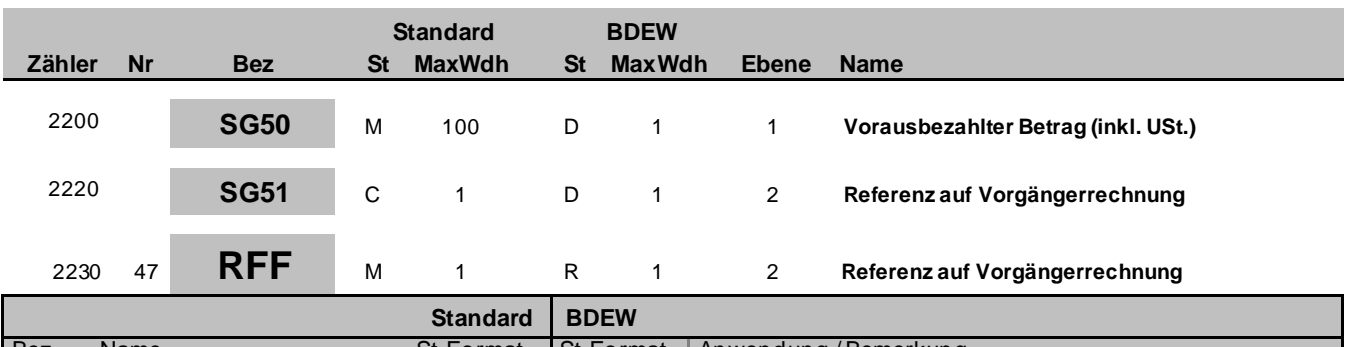

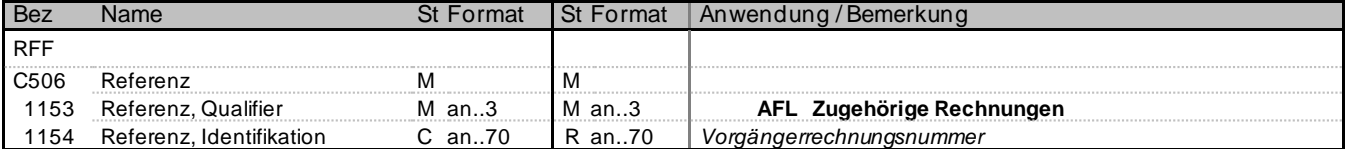

#### **Bemerkung:**

Dieses Segment wird zur Übermittlung der Referenz(en) auf Vorgängerrechnung(en) im Rahmen der Kapazitätsabrechnung benötigt.

#### **Beispiel:**

RFF+AFL:RE12435422'

Bez = Objekt-Bezeichner St = Status MaxWdh = Maximale Wiederholung der Segmente/Gruppen Anwendung: R=Erforderlich/Required, O=Optional, Zähler = Nummer der Segmente/Gruppen im Standard Detable D=Abhängig von/Dependent, N=Nicht benutzt/Not used

EDIFACT: M=Muss/Mandatory, C=Conditional<br>Anwendung: R=Erforderlich/Required, O=Optional,<br>D=Abhängig von/Dependent, N=Nicht benutzt/Not used

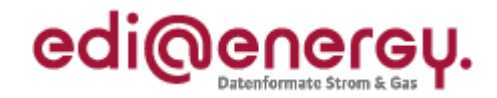

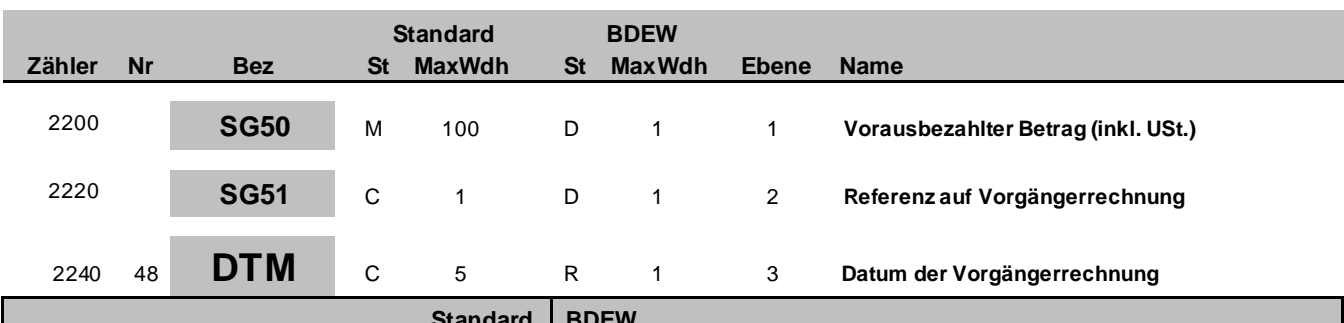

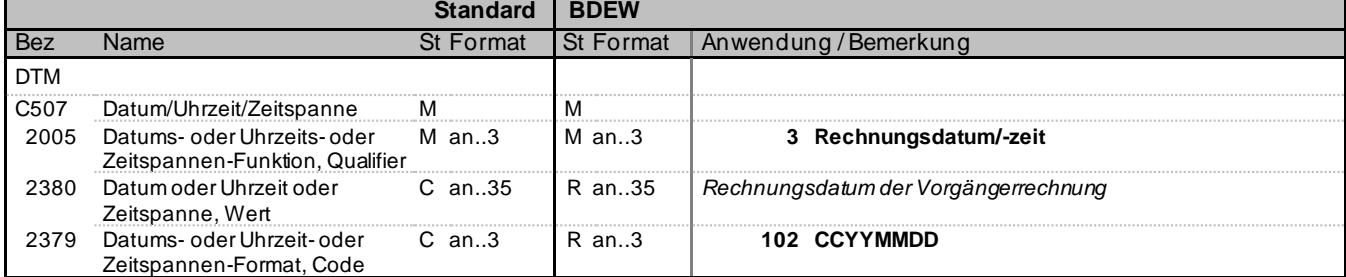

#### **Bemerkung:**

Dieses Segment wird zur Übermittlung des zugehörigen Datums der Vorgängerrechnung benötigt.

#### **Beispiel:**

DTM+3:20191113:102'

Bez = Objekt-Bezeichner St = Status MaxWdh = Maximale Wiederholung der Segmente/Gruppen Anwendung: R=Erforderlich/Required, O=Optional, Zähler = Nummer der Segmente/Gruppen im Standard Detable D=Abhängig von/Dependent, N=Nicht benutzt/Not used

EDIFACT: M=Muss/Mandatory, C=Conditional<br>Anwendung: R=Erforderlich/Required, O=Optional,<br>D=Abhängig von/Dependent, N=Nicht benutzt/Not used

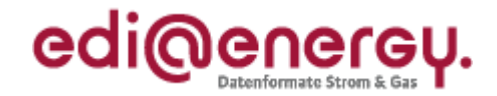

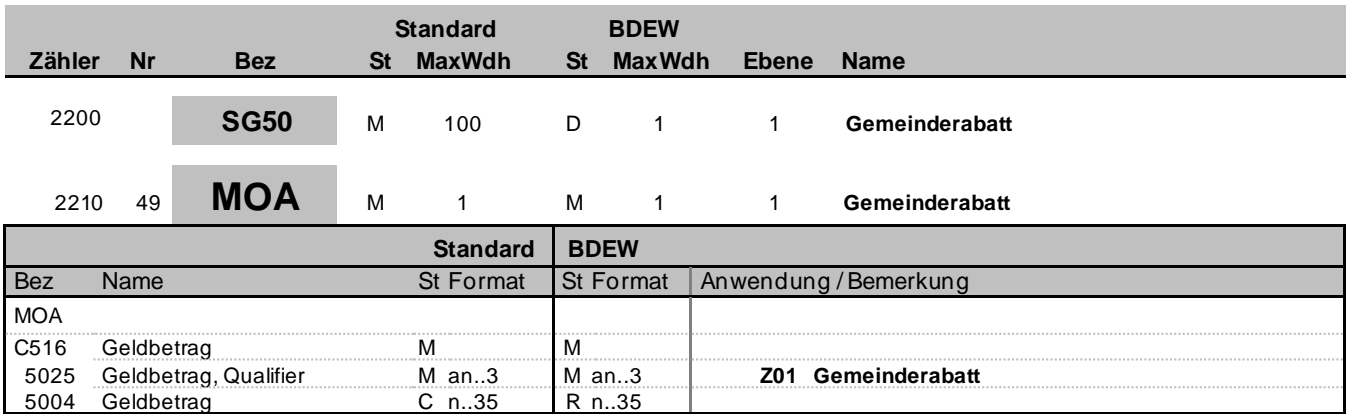

#### **Bemerkung:**

Allgemeine Hinweise für alle SG50 MOA:

DE 5025: Die Summe aller Rechnungspositionen (Summe aller "SG52-MOA+125") zzgl. der Umsatzsteuer (Summe aller "SG52-MOA+161") ergibt den Rechnungsbetrag ("77"). Davon werden der vorausbezahlte Betrag inkl. Umsatzste uer (Summe aller "SG52-MOA+113"), sofern vorhanden, und der Kommunalrabatt ("Z01"), sofern vorhanden subtrahiert und das Ergebnis als fälliger Betra g ("9") übertragen.

Bei einer Rechnungsstornierung sind die Vorzeichen im Verhältnis zur Ursprungsrechnung zu negieren.

Beispiel 1 (Guthaben/Rückerstattung): MOA+77:11900' MOA+113:12000' MOA+9:-100'

Beispiel 2 (Forderung): MOA+77:11902.5' MOA+113:9000' MOA+Z01:1000' MOA+9:1902.5'

Beispiel 3 (Abschlagsrechnung) MOA+77:1190' MOA+9:1190'

**Beispiel:**

MOA+Z01:1000'

Bez = Objekt-Bezeichner St = Status MaxWdh = Maximale Wiederholung der Segmente/Gruppen Anwendung: R=Erforderlich/Required, O=Optional,<br>Zähler = Nummer der Segmente/Gruppen im Standard D=Abhängig von/Dependent, N=Nicht benutzt/Not u

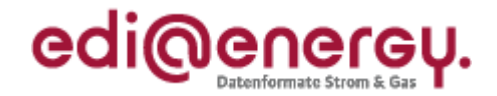

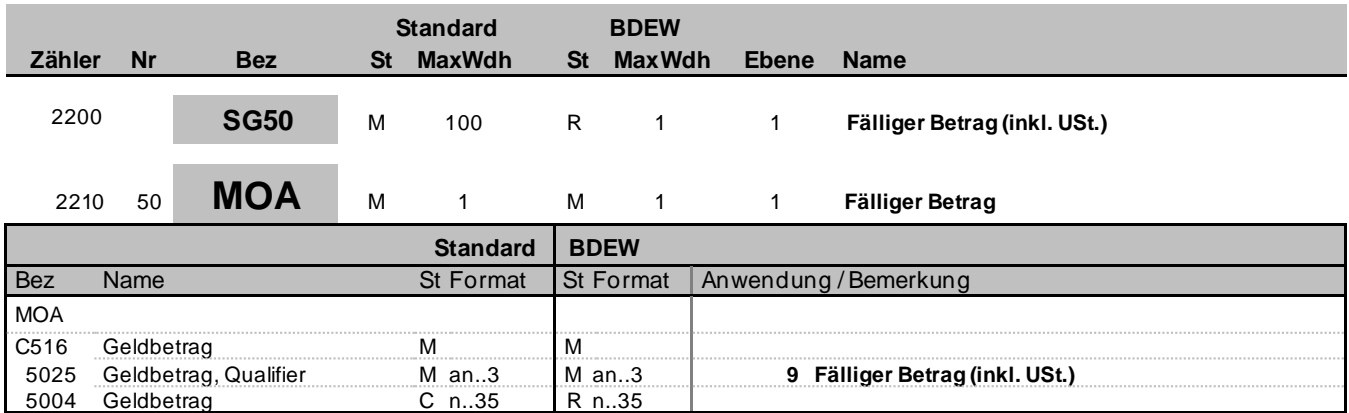

#### **Bemerkung:**

Allgemeine Hinweise für alle SG50 MOA:

DE 5025: Die Summe aller Rechnungspositionen (Summe aller "SG52-MOA+125") zzgl. der Umsatzsteuer (Summe aller "SG52-MOA+161") ergibt den Rechnungsbetrag ("77"). Davon werden der vorausbezahlte Betrag inkl. Umsatzsteuer (Summe aller "SG52 -MOA+113"), sofern vorhanden, und der Kommunalrabatt ("Z01"), sofern vorhanden subtrahiert und das Ergebnis als fälliger Betra g ("9") übertragen.

Bei einer Rechnungsstornierung sind die Vorzeichen im Verhältnis zur Ursprungsrechnung zu negieren.

Beispiel 1 (Guthaben/Rückerstattung): MOA+77:11900' MOA+113:12000' MOA+9:-100'

Beispiel 2 (Forderung): MOA+77:11902.5' MOA+113:9000' MOA+Z01:1000' MOA+9:1902.5'

Beispiel 3 (Abschlagsrechnung) MOA+77:1190' MOA+9:1190'

**Beispiel:**

MOA+9:33'

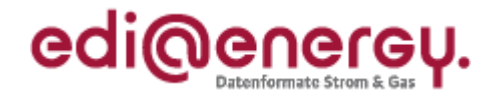

#### **Segmentlayout Standard BDEW Zähler Nr Bez St MaxWdh St MaxWdh Ebene Name** 2250 **SG52** C 10 R 10 1 **Steuerangaben u. -mengen (Summen)** 2260 51 **TAX** M 1 M 1 1 1 Umsatzsteuer der Rechnung **Standard BDEW** Bez Name St Format St Format St Format Anwendung / Bemerkung TAX 5283 Zoll-/Steuer-/ Gebührenfunktion, Qualifier M an..3 M an..3 **7 Steuer** C241 Zoll-/Steuer-/Gebührenart C R 5153 Zoll-/Steuer-/Gebühren-Art, Code C an..3 R an..3 **VAT Umsatzsteuer** C533 Verrechnungseinzelheiten von C N Zoll/Steuer/Gebühren 5289 Zoll-/Steuer-/Gebührenkonto, Code M an..6 N Nicht benutzt 5286 Zoll-/Steuer-/Gebühren, Veranlagungsbasis, Menge C an 15 N Nicht benutzt C243 Zoll-/Steuer-/Gebühren C R 5279 Zoll-/Steuer-/Gebührenrate, Code C an..7 N Nicht benutzt 1131 Codeliste, Code C an..17 N 3055 Verantwortliche Stelle für die Codepflege, Code<br>Zoll-/Steuer-/Gebührenrate C an..3 N Nicht benutzt 5278 Zoll-/Steuer-/Gebührenrate C an..17 R n..17 *Aktueller Zoll-/Steuersatz (bei USt.)* 5305 Zoll-/Steuer-/ Gebührenkategorie, Code C an..3 R an..3 **S Einheitssatz (Standard) O nicht steuerbar AE Reverse Charge / Steuerschuldnerschaft des Leistungsempfängers**

#### **Bemerkung:**

Dieses Segment wird benutzt, um je Steuerkategorie die Gesamtsteuerangaben für die Rechnung zu spezifizieren.

DE5278: Der Wert darf nicht negativ sein.

#### **Beispiel:**

TAX+7+VAT+++:::19+S'

Bez = Objekt-Bezeichner St = Status MaxWdh = Maximale Wiederholung der Segmente/Gruppen Anwendung: R=Erforderlich/Required, O=Optional,<br>Zähler = Nummer der Segmente/Gruppen im Standard D=Abhängig von/Dependent, N=Nicht benutzt/Not

EDIFACT: M=Muss/Mandatory, C=Conditional D=Abhängig von/Dependent, N=Nicht benutzt/Not used

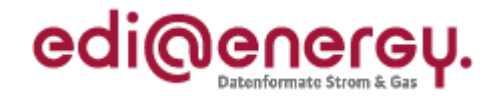

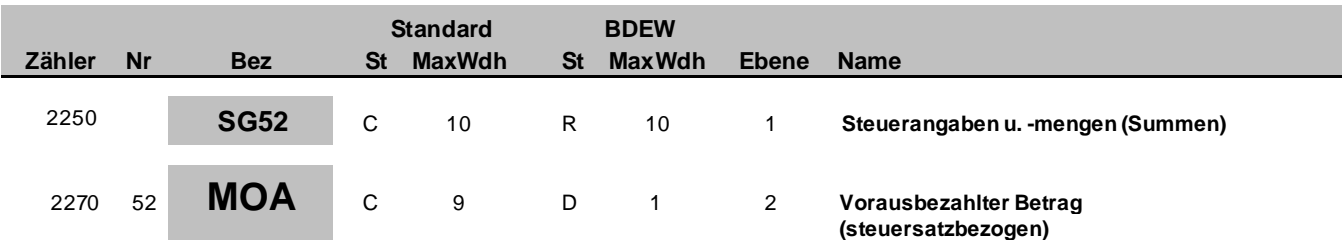

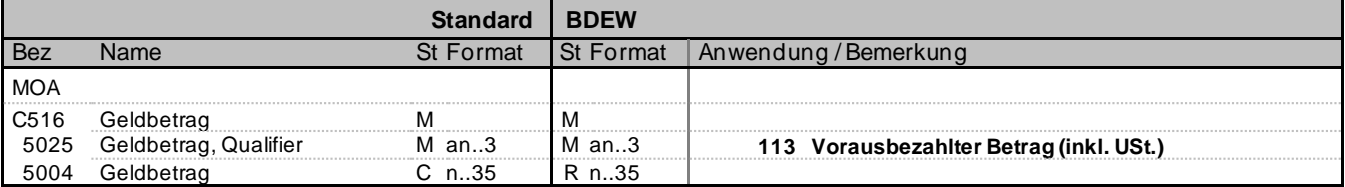

#### **Bemerkung:**

Allgemeine Hinweise für alle SG52 TAX-MOA:

Bei Angabe von Umsatzsteuerbeträgen (Qualifier "7" in DE5283 des TAX-Segmentes) identifizieren der Qualifier "161" im DE 5025 den Steuer- und der Qualifier "125" den steuerpflichtigen Betrag. Sollten in der Rechnung verschiedene Umsatzsteuersätze enthalten sein, so wiederholt sich die Segmentgruppe SG52 TAX-MOA entsprechend der Anzahl der Steuersätze. Im Falle vorher gezahlter Abschlagsbeträge müssen mit den Qualifiern "113" und "115" die Summe der bereits bezahlten Abschläge und der zugehörigen Steuerbeträge ausgewiesen werden.

Beispiel der gesamten Segmentgruppe SG52 TAX-MOA bei USt.-Wechsel und Vorauszahlungen:

TAX+7+VAT+++:::16+S' MOA+125:1000' MOA+161:160' MOA+113:116' MOA+115:16'

TAX+7+VAT+++:::19+S' MOA+125:1000' MOA+161:190' MOA+113:119' MOA+115:19'

**Beispiel:**

MOA+113:116'

Bez = Objekt-Bezeichner St = Status MaxWdh = Maximale Wiederholung der Segmente/Gruppen Anwendung: R=Erforderlich/Required, O=Optional,<br>Zähler = Nummer der Segmente/Gruppen im Standard D=Abhängig von/Dependent, N=Nicht benutzt/Not

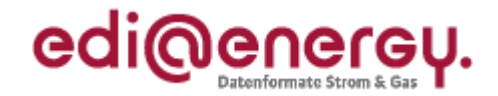

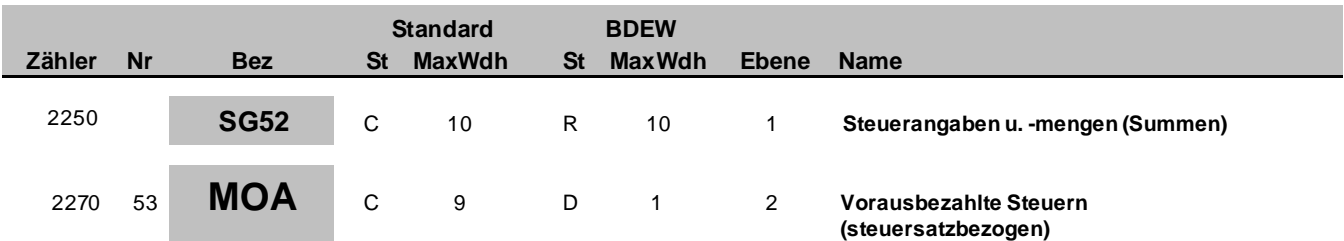

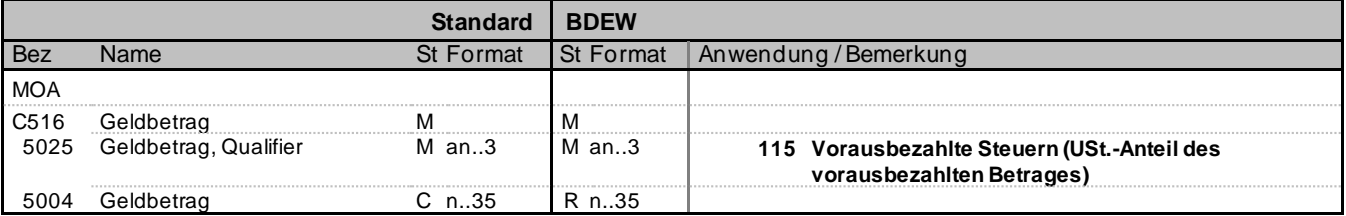

#### **Bemerkung:**

Allgemeine Hinweise für alle SG52 TAX-MOA:

Bei Angabe von Umsatzsteuerbeträgen (Qualifier "7" in DE5283 des TAX-Segmentes) identifizieren der Qualifier "161" im DE 5025 den Steuer- und der Qualifier "125" den steuerpflichtigen Betrag. Sollten in der Rechnung verschiedene Umsatzsteuersätze enthalten sein, so wiederholt sich die Segmentgruppe SG52 TAX-MOA entsprechend der Anzahl der Steuersätze. Im Falle vorher gezahlter Abschlagsbeträge müssen mit den Qualifiern "113" und "115" die Summe der bereits bezahlten Abschläge und der zugehörigen Steuerbeträge ausgewiesen werden.

Beispiel der gesamten Segmentgruppe SG52 TAX-MOA bei USt.-Wechsel und Vorauszahlungen:

TAX+7+VAT+++:::16+S' MOA+125:1000' MOA+161:160' MOA+113:116' MOA+115:16'

TAX+7+VAT+++:::19+S' MOA+125:1000' MOA+161:190' MOA+113:119' MOA+115:19'

#### **Beispiel:**

MOA+115:19'

Bez = Objekt-Bezeichner St = Status MaxWdh = Maximale Wiederholung der Segmente/Gruppen Anwendung: R=Erforderlich/Required, O=Optional,<br>Zähler = Nummer der Segmente/Gruppen im Standard D=Abhängig von/Dependent, N=Nicht benutzt/Not u

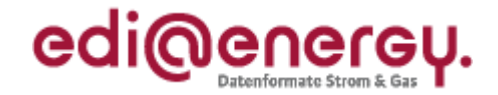

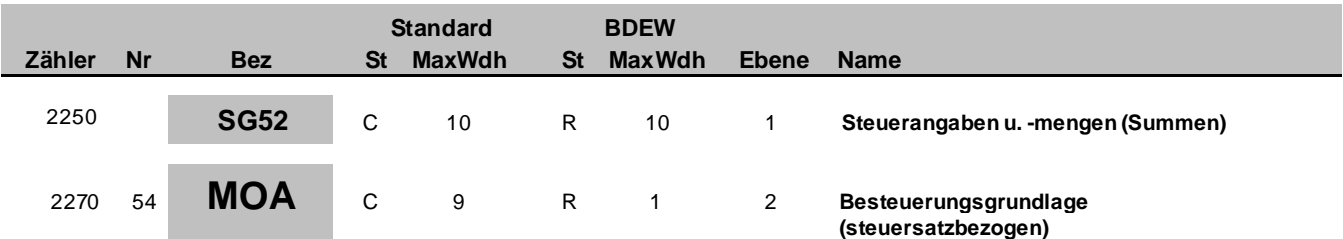

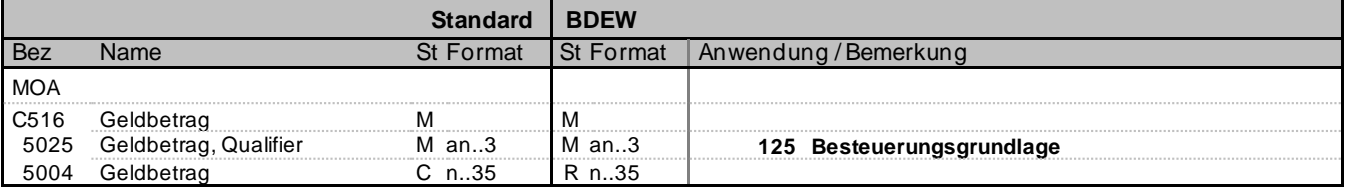

#### **Bemerkung:**

Allgemeine Hinweise für alle SG52 TAX-MOA:

Bei Angabe von Umsatzsteuerbeträgen (Qualifier "7" in DE5283 des TAX-Segmentes) identifizieren der Qualifier "161" im DE 5025 den Steuer- und der Qualifier "125" den steuerpflichtigen Betrag. Sollten in der Rechnung verschiedene Umsatzsteuersätze enthalten sein, so wiederholt sich die Segmentgruppe SG52 TAX-MOA entsprechend der Anzahl der Steuersätze. Im Falle vorher gezahlter Abschlagsbeträge müssen mit den Qualifiern "113" und "115" die Summe der bereits bezahlten Abschläge und der zugehörigen Steuerbeträge ausgewiesen werden.

Beispiel der gesamten Segmentgruppe SG52 TAX-MOA bei USt.-Wechsel und Vorauszahlungen:

TAX+7+VAT+++:::16+S' MOA+125:1000' MOA+161:160' MOA+113:116' MOA+115:16'

TAX+7+VAT+++:::19+S' MOA+125:1000' MOA+161:190' MOA+113:119' MOA+115:19'

**Beispiel:**

MOA+125:28.45'

Bez = Objekt-Bezeichner St = Status MaxWdh = Maximale Wiederholung der Segmente/Gruppen Anwendung: R=Erforderlich/Required, O=Optional,<br>Zähler = Nummer der Segmente/Gruppen im Standard D=Abhängig von/Dependent, N=Nicht benutzt/Not

EDIFACT: M=Muss/Mandatory, C=Conditional D=Abhängig von/Dependent, N=Nicht benutzt/Not used

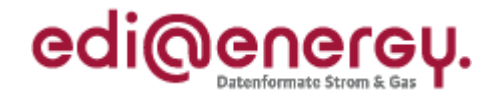

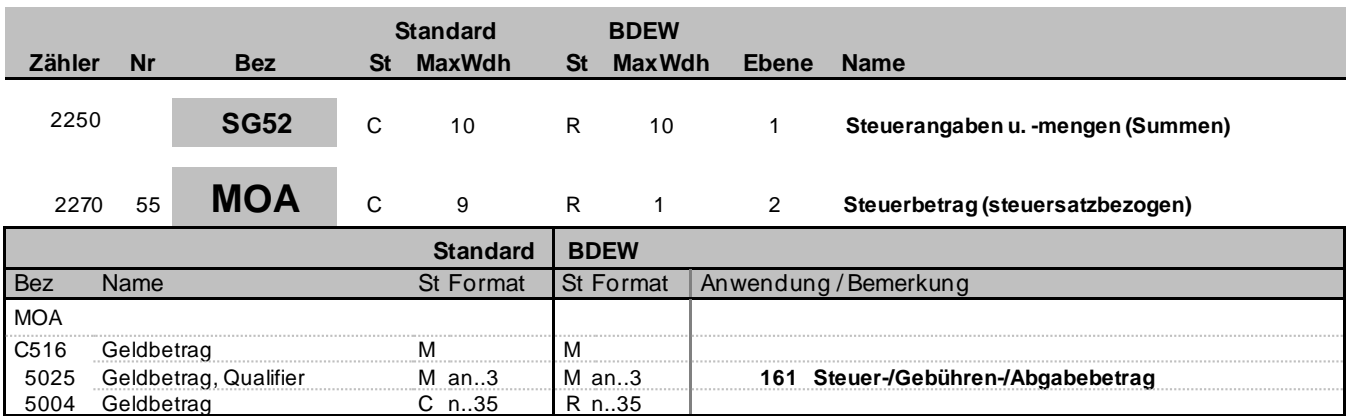

#### **Bemerkung:**

Allgemeine Hinweise für alle SG52 TAX-MOA:

Bei Angabe von Umsatzsteuerbeträgen (Qualifier "7" in DE5283 des TAX-Segmentes) identifizieren der Qualifier "161" im DE 5025 den Steuer- und der Qualifier "125" den steuerpflichtigen Betrag. Sollten in der Rechnung verschiedene Umsatzsteuersätze enthalten sein, so wiederholt sich die Segmentgruppe SG52 TAX-MOA entsprechend der Anzahl der Steuersätze. Im Falle vorher gezahlter Abschlagsbeträge müssen mit den Qualifiem "113" und "115" die Summe der bereits bezahlten Abschläge und der zugehörigen Steuerbeträge ausgewiesen werden.

Beispiel der gesamten Segmentgruppe SG52 TAX-MOA bei USt.-Wechsel und Vorauszahlungen:

TAX+7+VAT+++:::16+S' MOA+125:1000' MOA+161:160' MOA+113:116' MOA+115:16'

TAX+7+VAT+++:::19+S' MOA+125:1000' MOA+161:190' MOA+113:119' MOA+115:19'

**Beispiel:** MOA+161:4.55'

Bez = Objekt-Bezeichner St = Status MaxWdh = Maximale Wiederholung der Segmente/Gruppen Anwendung: R=Erforderlich/Required, O=Optional, Zähler = Nummer der Segmente/Gruppen im Standard Detable D=Abhängig von/Dependent, N=Nicht benutzt/Not used

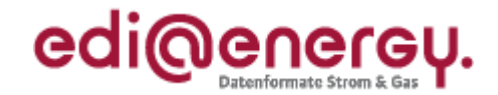

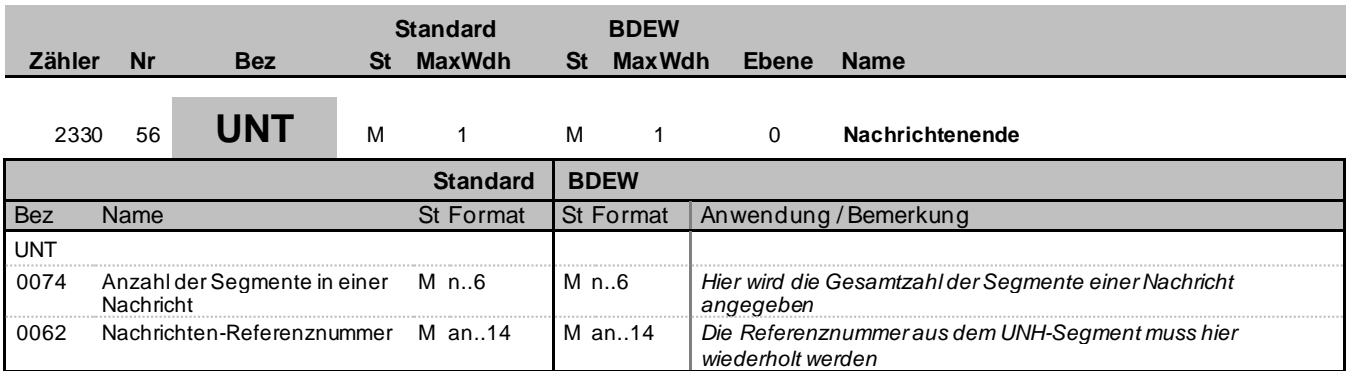

#### **Bemerkung:**

Das UNT-Segment ist ein Muss-Segment in UN/EDIFACT. Es muss immer das letzte Segment in einer Nachricht sein.

**Beispiel:**

UNT+47+1'

EDIFACT: M=Muss/Mandatory, C=Conditional<br>Anwendung: R=Erforderlich/Required, O=Optional,<br>D=Abhängig von/Dependent, N=Nicht benutzt/Not used

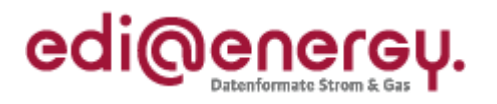

# **Änderungshistorie**

<span id="page-60-0"></span>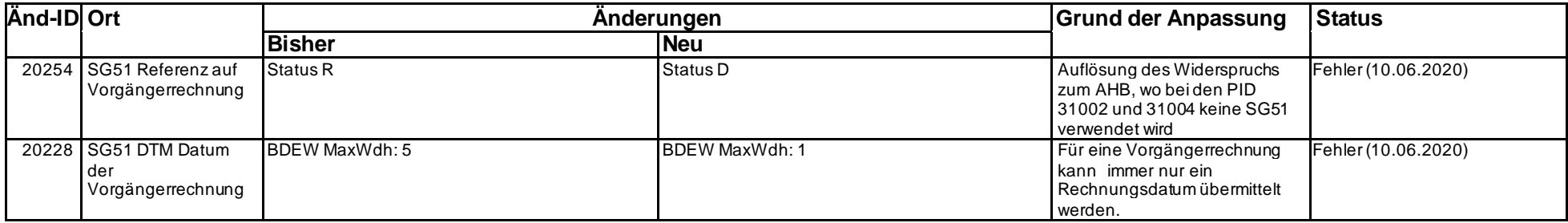